### Rechnerorganisation –Advanced Arch. & ARM

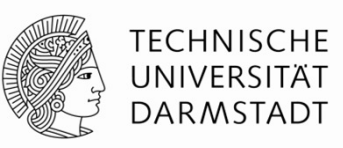

Prof. Sarah HarrisFachgebiet Eingebettete Systeme und ihre Anwendungen (ESA)<br>Fachbereich Informatik sie is der staat in de seite seite seite seite seite seite seite seite seite seite sei<br>Seite seite seite seite seite seite seite seite seite

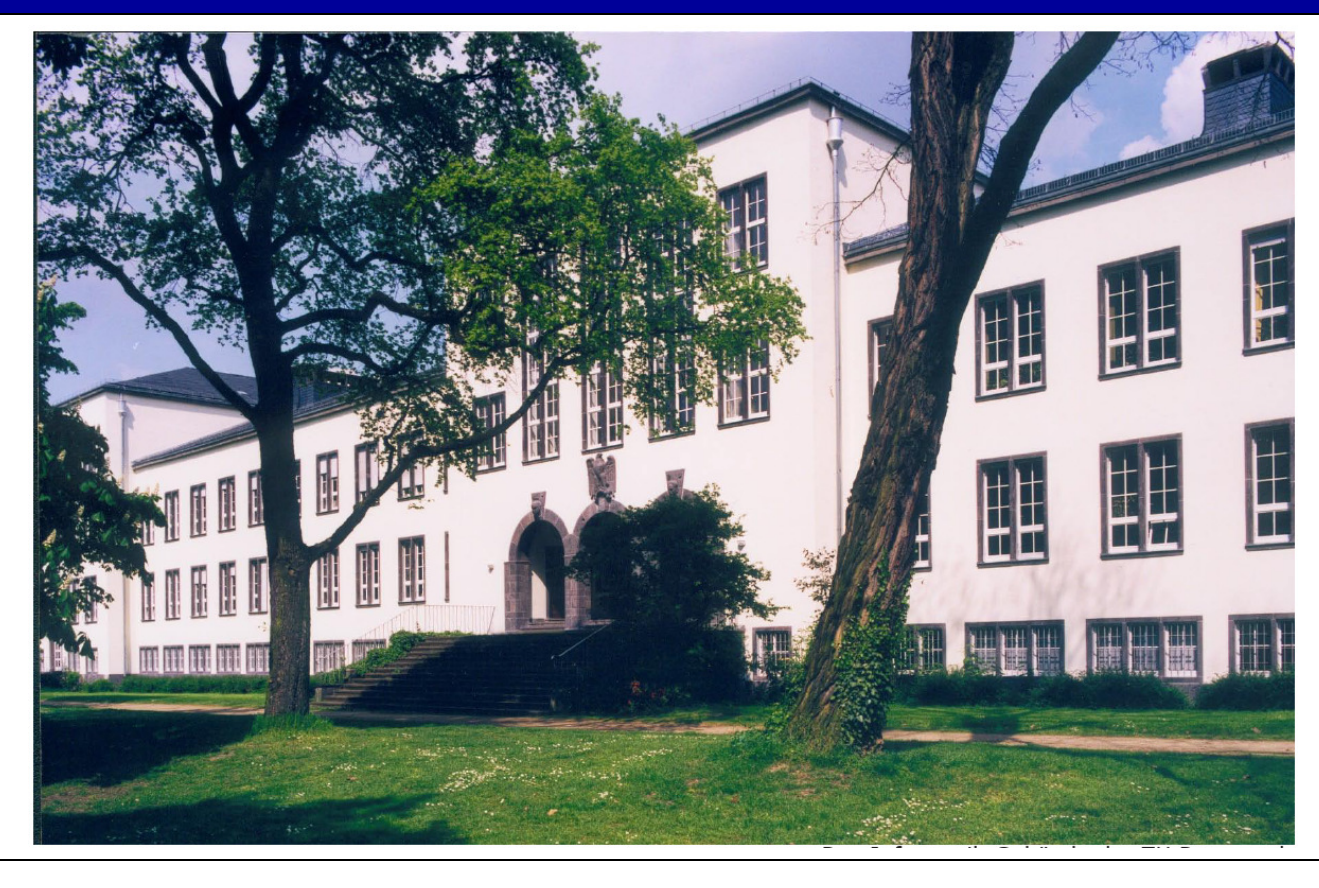

### **Logistics**

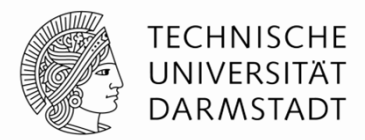

- **Today:** Advanced MicroarchitectureARM Architecture
- **18.07:** Klausur, 10 Uhr – 11:30 Uhr
	- wo die stattfindet, wird in der Woche davor durch Moodle bekanntgegeben

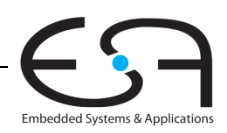

# Advanced Microarchitecture

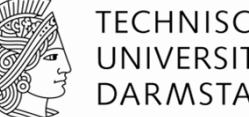

- Deep Pipelining
- Branch Prediction
- Superscalar Processors
- Out of Order Processors
- Register Renaming
- SIMD
- Multithreading
- Multiprocessors

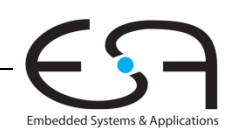

# Deep Pipelining

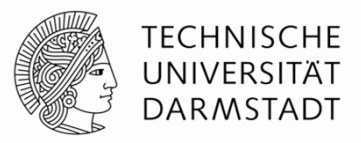

- ■10-20 stages typical
- Number of stages limited by:
	- Pipeline hazards
	- **Sequencing overhead**
	- Power
	- Cost

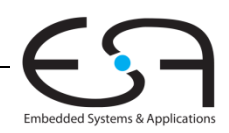

# Branch Prediction

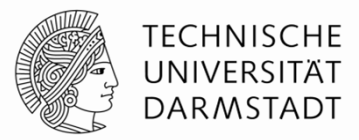

- $\blacksquare$  Ideal pipelined processor: CPI = 1
- Branch misprediction increases CPI
- **Static branch prediction:**
	- Check direction of branch (forward or backward)
	- $\blacksquare$  If backward, predict taken
	- Else, predict not taken

### **Dynamic branch prediction:**

- Keep history of last (several hundred) branches in *branch target* buffer, record:
	- Branch destination
	- Whether branch was taken

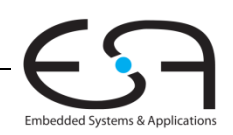

## Branch Prediction Example

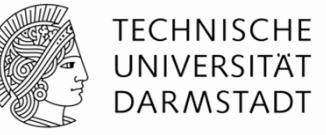

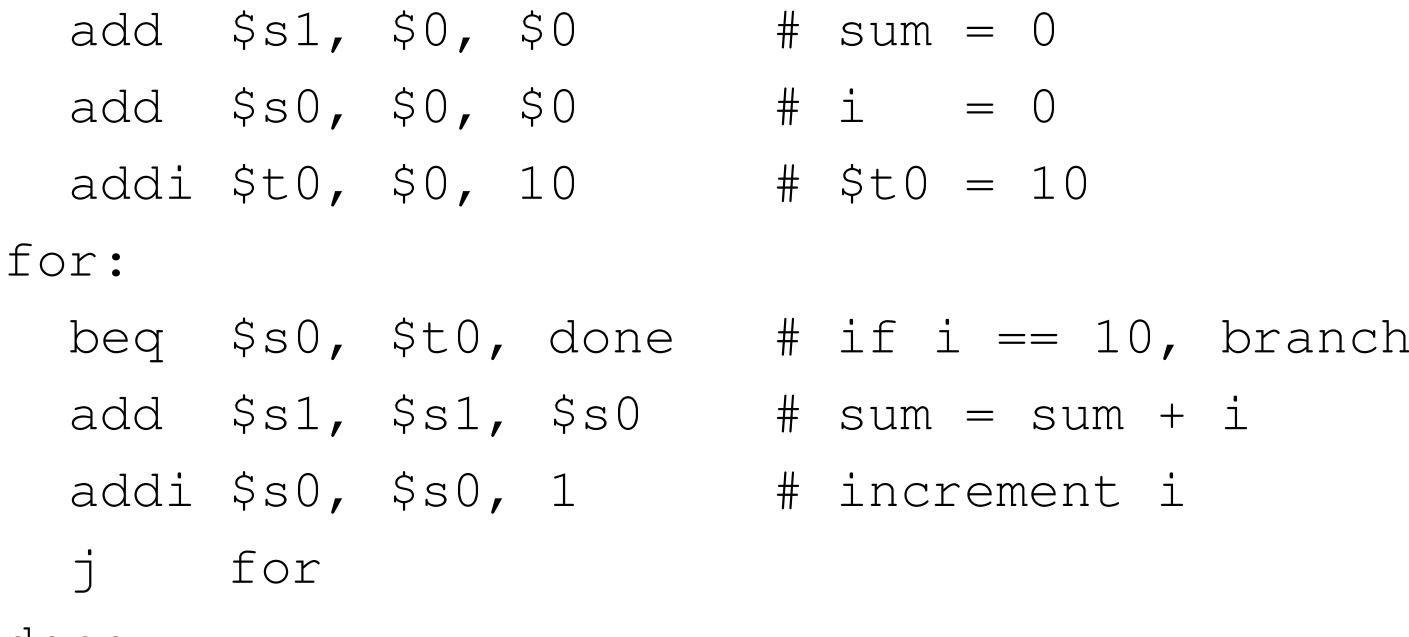

done:

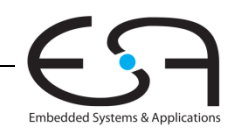

## 1-Bit Branch Predictor

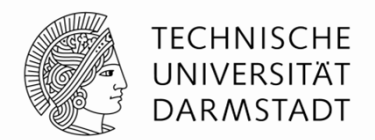

- Remembers whether branch was taken the last time and does the same thing
- Mispredicts first and last branch of loop

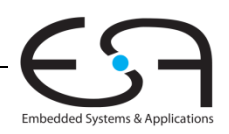

## 2-Bit Branch Predictor

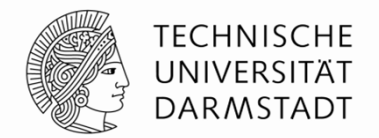

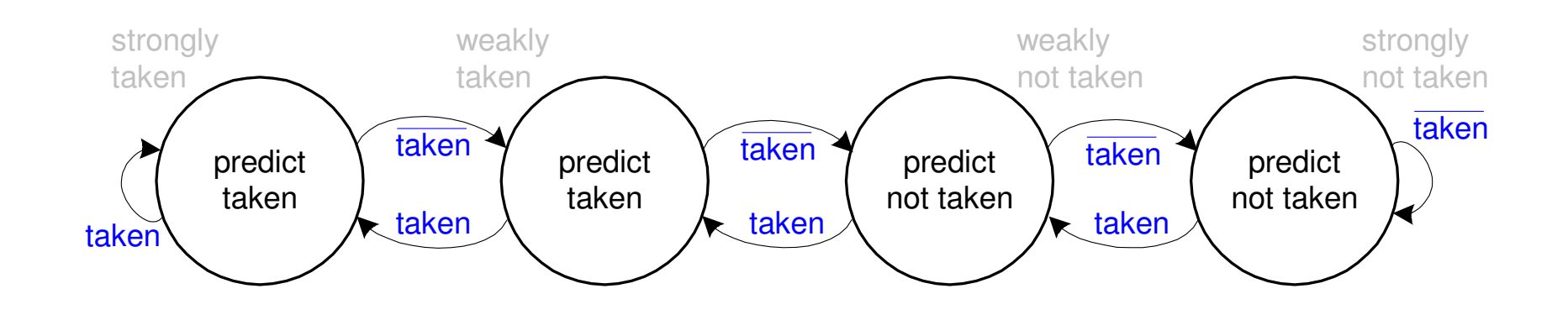

**Only mispredicts last branch of loop**

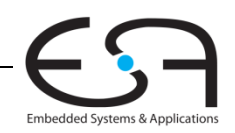

8| Rechnerorganisation – Advanced Microarchitecture & ARM - 11.07.2016 - Prof. Sarah Harris

# Superscalar

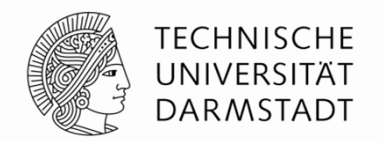

- Multiple copies of datapath execute multiple instructions at once
- Dependencies make it tricky to issue multiple instructions at once

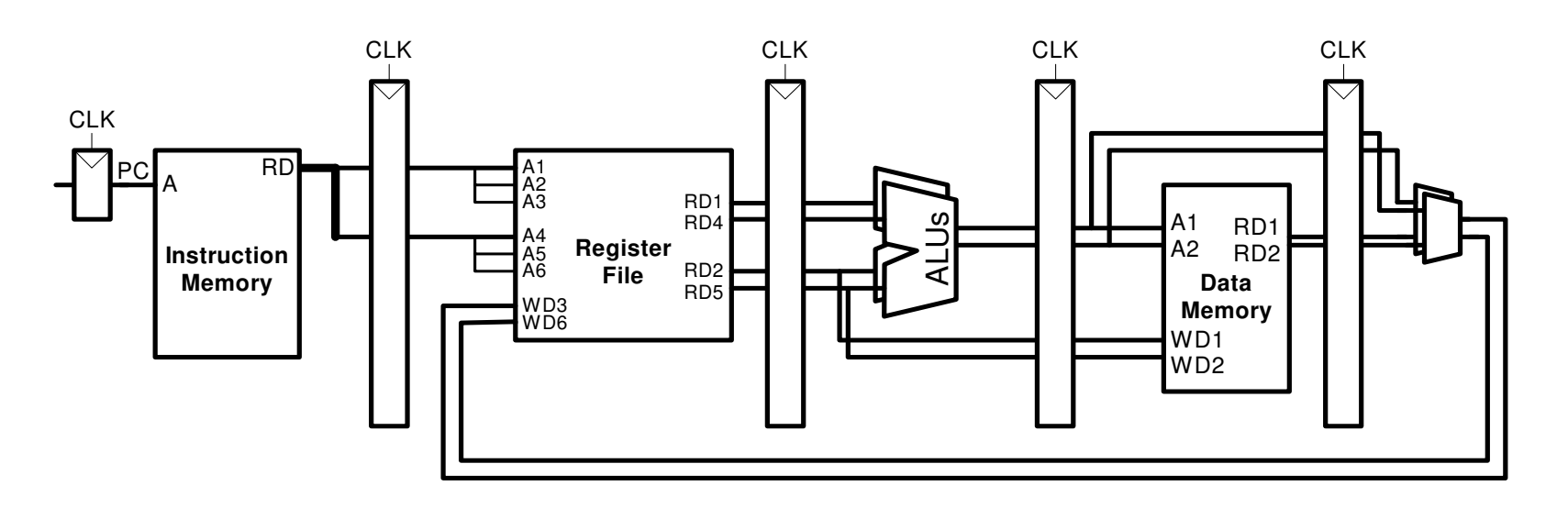

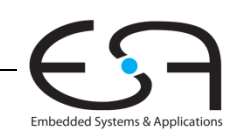

## Superscalar Example

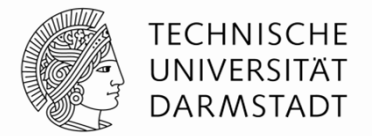

Embedded Systems & Applie

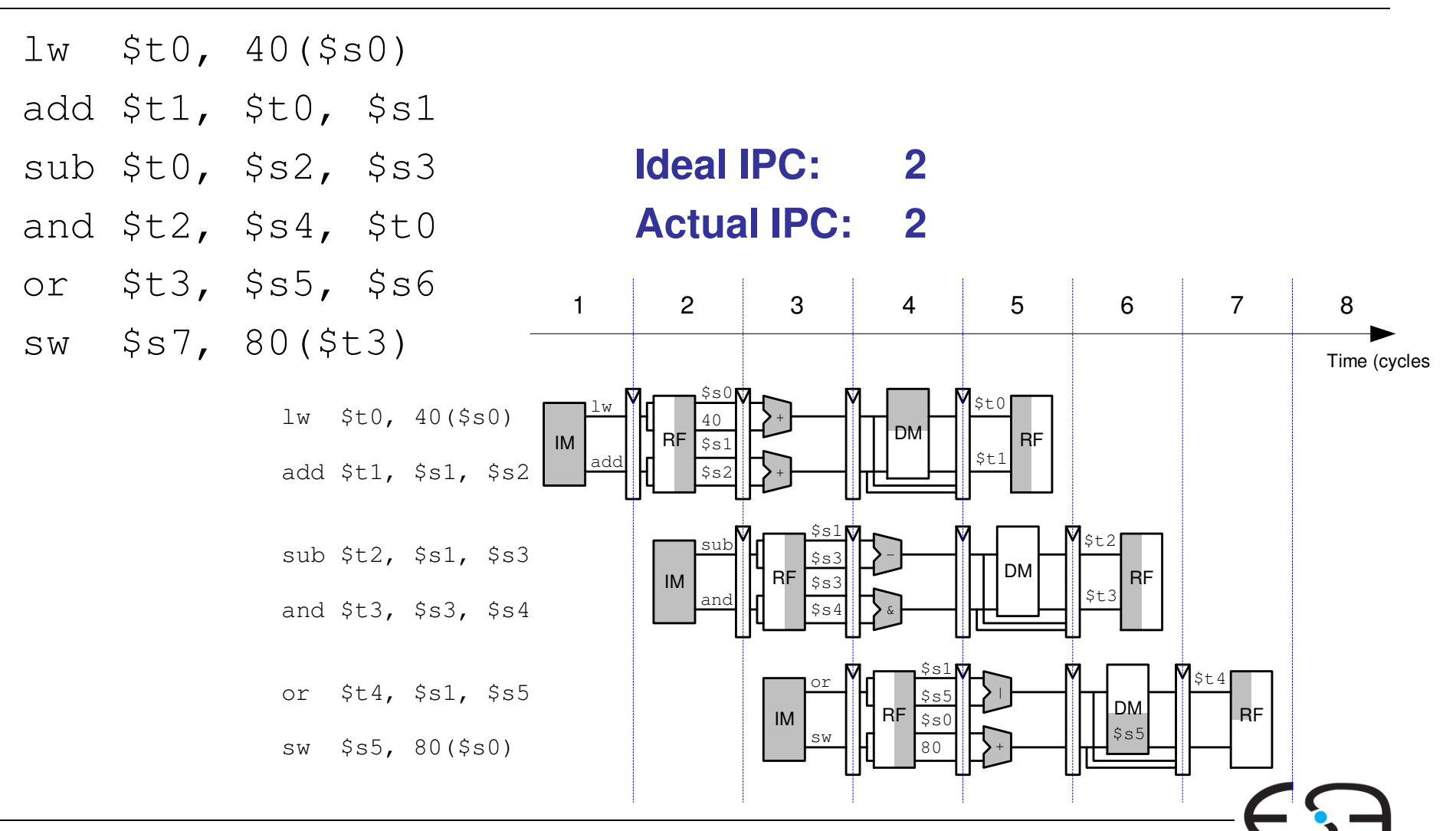

10| Rechnerorganisation – Advanced Microarchitecture & ARM - 11.07.2016 - Prof. Sarah Harris

### Superscalar with Dependencies

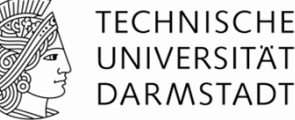

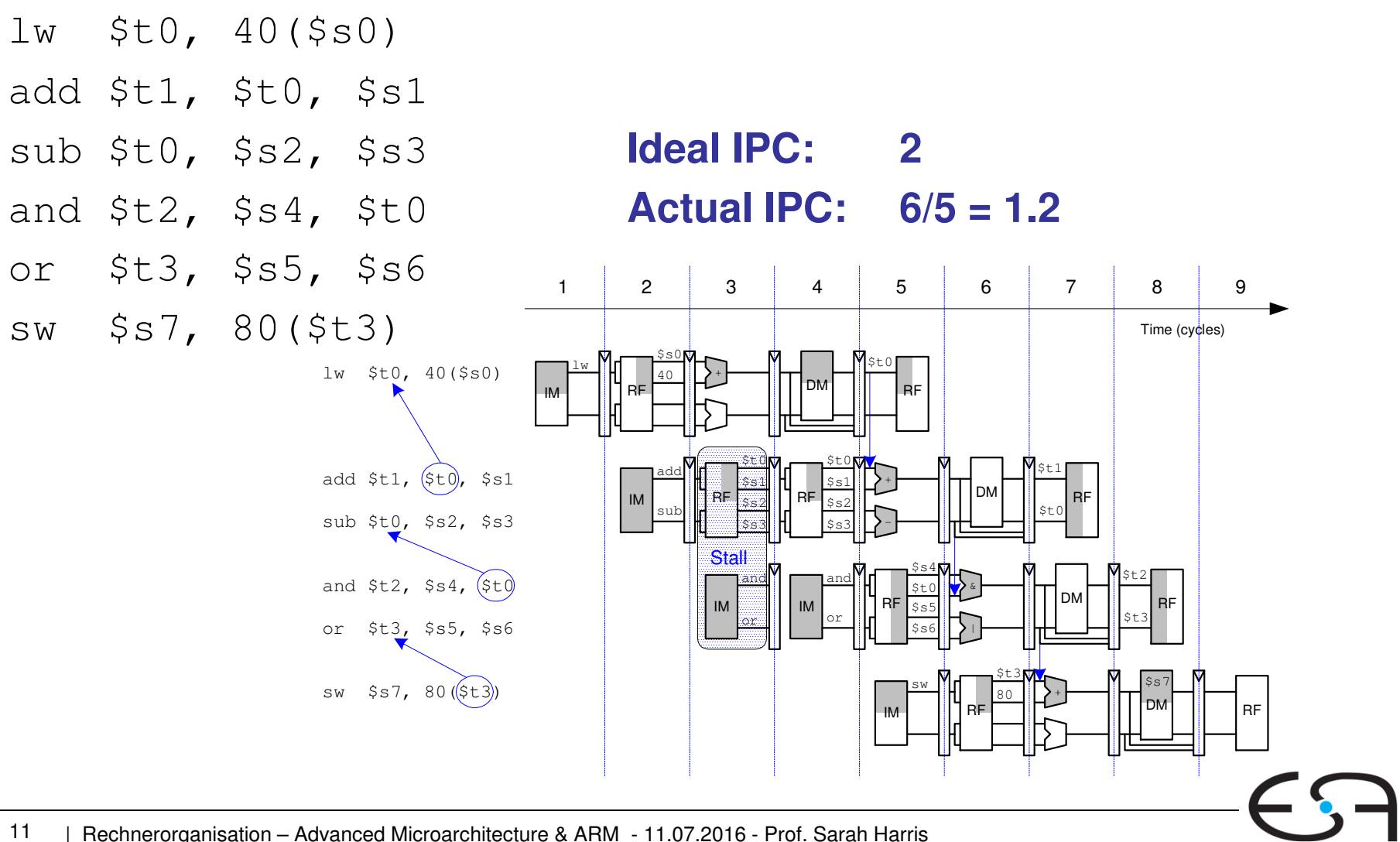

Embedded Systems & Applic

# Out of Order Processor

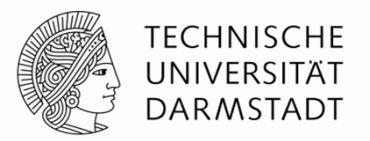

- Looks ahead across multiple instructions
- **Issues as many instructions as possible at once**
- **Issues instructions out of order (as long as no** dependencies)

### **Dependencies:**

- **RAW** (read after write): one instruction writes, later<br>instruction reads a register instruction reads a register
- **WAR** (write after read): one instruction reads, later<br>instruction writes a register instruction writes a register
- **WAW** (write after write): one instruction writes, later<br>instruction writes a register instruction writes a register

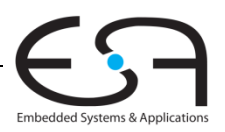

# Out of Order Processor

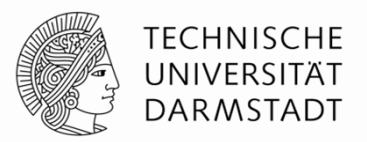

- **Instruction level parallelism (ILP):** number of instruction that can be issued simultaneously (average < 3)
- **Scoreboard:** table that keeps track of:
	- $\blacksquare$  Instructions waiting to issue
	- Available functional units
	- Dependencies

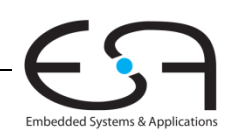

### Out of Order Processor Example

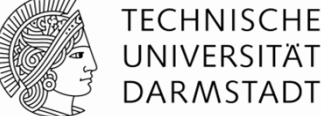

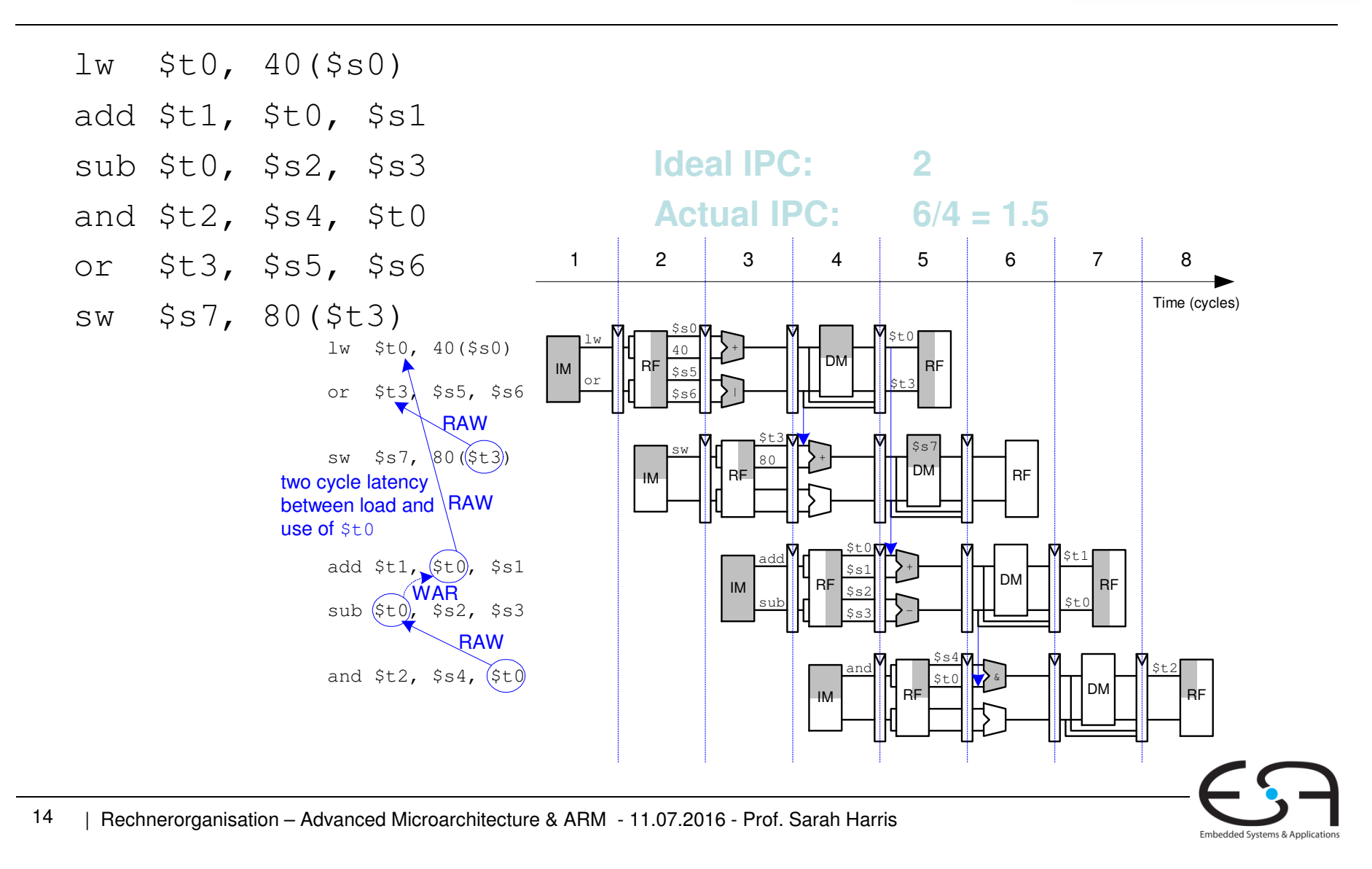

## Register Renaming

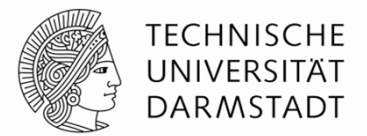

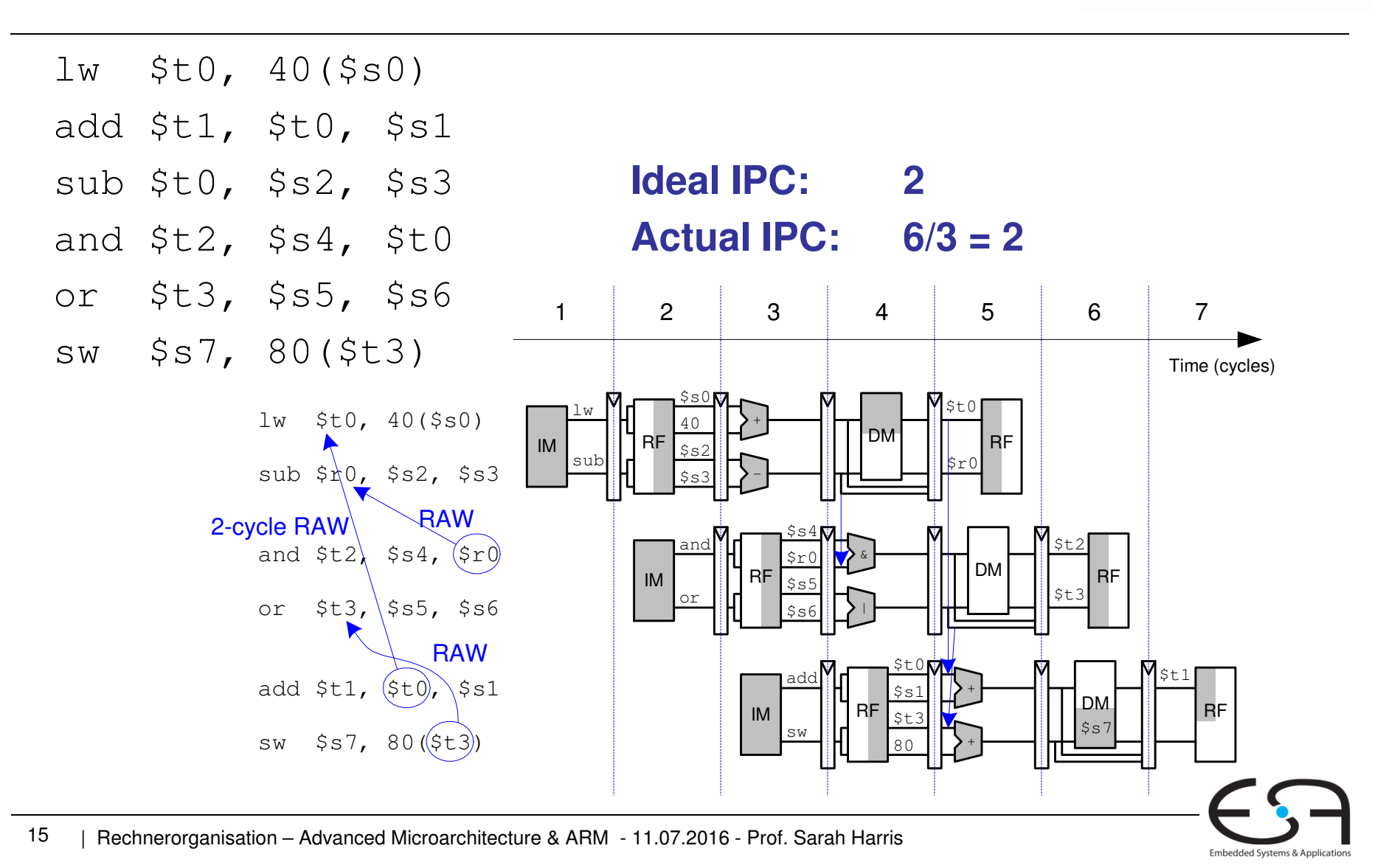

# SIMD

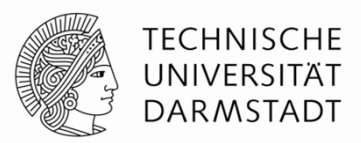

- Single Instruction Multiple Data (SIMD)
	- Single instruction acts on multiple pieces of data at once
	- Common application: graphics
	- Perform short arithmetic operations (also called *packed arithmetic*)
- For example, add four 8-bit elements

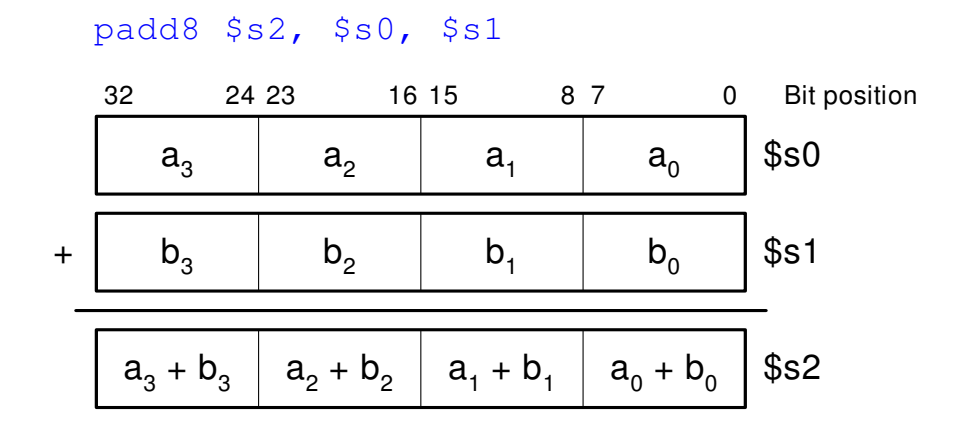

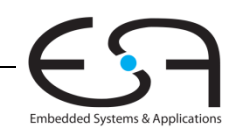

## Advanced Architecture **Techniques**

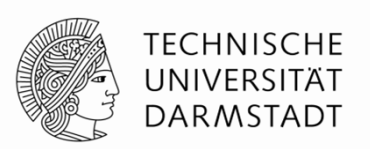

### **Multithreading**

- Wordprocessor: thread for typing, spell checking, printing
- **Multiprocessors**
	- Multiple processors (cores) on a single chip

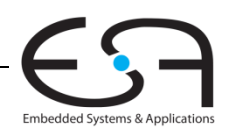

# Threading: Definitions

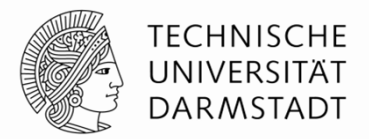

- **Process:** program running on a computer
	- Multiple processes can run at once: e.g., surfing Web, playing music, writing a paper
- **Thread:** part of a program
	- Each process has multiple threads: e.g., a word processor may have threads for typing, spell checking, printing

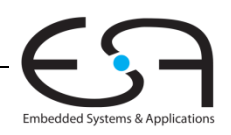

### Threads in Conventional Processor

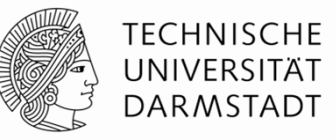

- One thread runs at once
- When one thread stalls (for example, waiting for memory):
	- Architectural state of that thread stored
	- Architectural state of waiting thread loaded into processor and it runs
	- Called **context switching**
- **Appears to user like all threads running simultaneously**

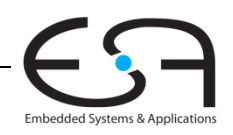

# Multithreading

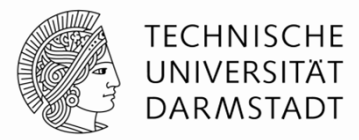

- Multiple copies of architectural state
- Multiple threads **active** at once:
	- When one thread stalls, another runs immediately
	- $\blacksquare$  If one thread can't keep all execution units busy, another thread can use them
- Does not increase instruction-level parallelism (ILP) of single thread, but increases throughput

### **Intel calls this "hyperthreading"**

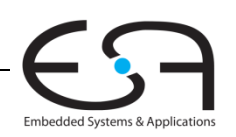

# **Multiprocessors**

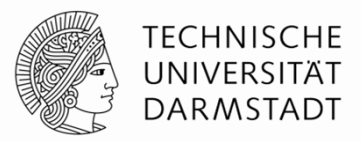

- Multiple processors (cores) with a method of communication between them
- **Types:** 
	- **Homogeneous**: multiple cores with shared memory
	- **Heterogeneous:** separate cores for different tasks (for example, DSP and CPU in cell phone)
	- **Clusters:** each core has own memory system

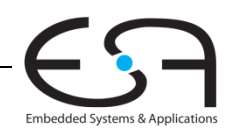

# Other Resources

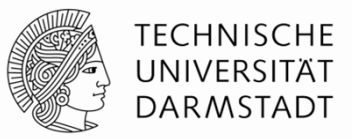

Patterson & Hennessy's: **Computer Architecture: A Quantitative Approach**

#### **Conferences:**

- www.cs.wisc.edu/~arch/www/
- ISCA (International Symposium on Computer Architecture)
- HPCA (International Symposium on High Performance Computer Architecture)

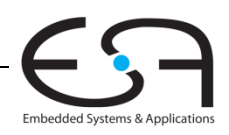

## ARM Architecture

- Developed in the 1980's by Advanced RISC Machines – now called ARM Holdings
- Nearly 10 billion ARM processors sold/year
- Almost all cell phones and tablets have multiple ARM processors
- Over 75% of humans use products with an ARM processor
- Used in servers, cameras, robots, cars, pinball machines, etc.

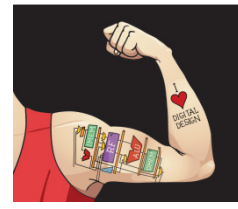

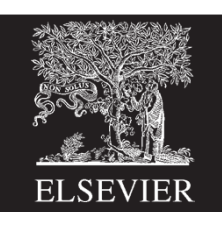

Chapter 6 <23>

## ARM Architecture

ARM is a RISC (reduced instruction set computer) architecture, but has some features typical of CISC (complex instruction set computer) architectures, namely:

- conditional execution
- wider range of:
	- operand addressing modes
	- memory indexing modes

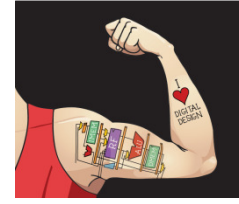

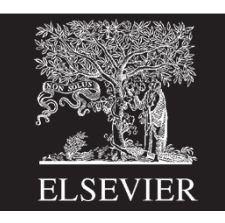

### Instruction Types: Examples

#### Data-Processing:

ADD R0, R1, R2 ; R0 = R1 + R2 SUB RO, R1, R2 ;  $R0 = R1 - R2$ SUB R2, R3, #5 ; R2 = R3 – <sup>5</sup>

#### **Memory:**

- 
- LDR R2,  $[R3]$  ; R2 = mem $[R3]$
- STR R4,  $[R5]$  ; mem $[R5]$  = R4

#### **Branch:**

- 
- 
- B Loop ; branch to Loop label
- BL Loop ; branch and link

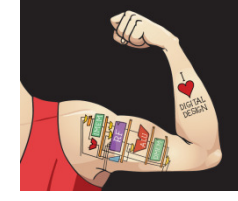

Digital Design and Computer Architecture: ARM® Edition © 2015

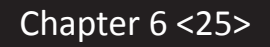

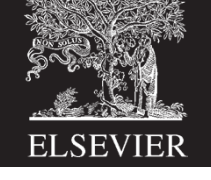

### ARM Register Set

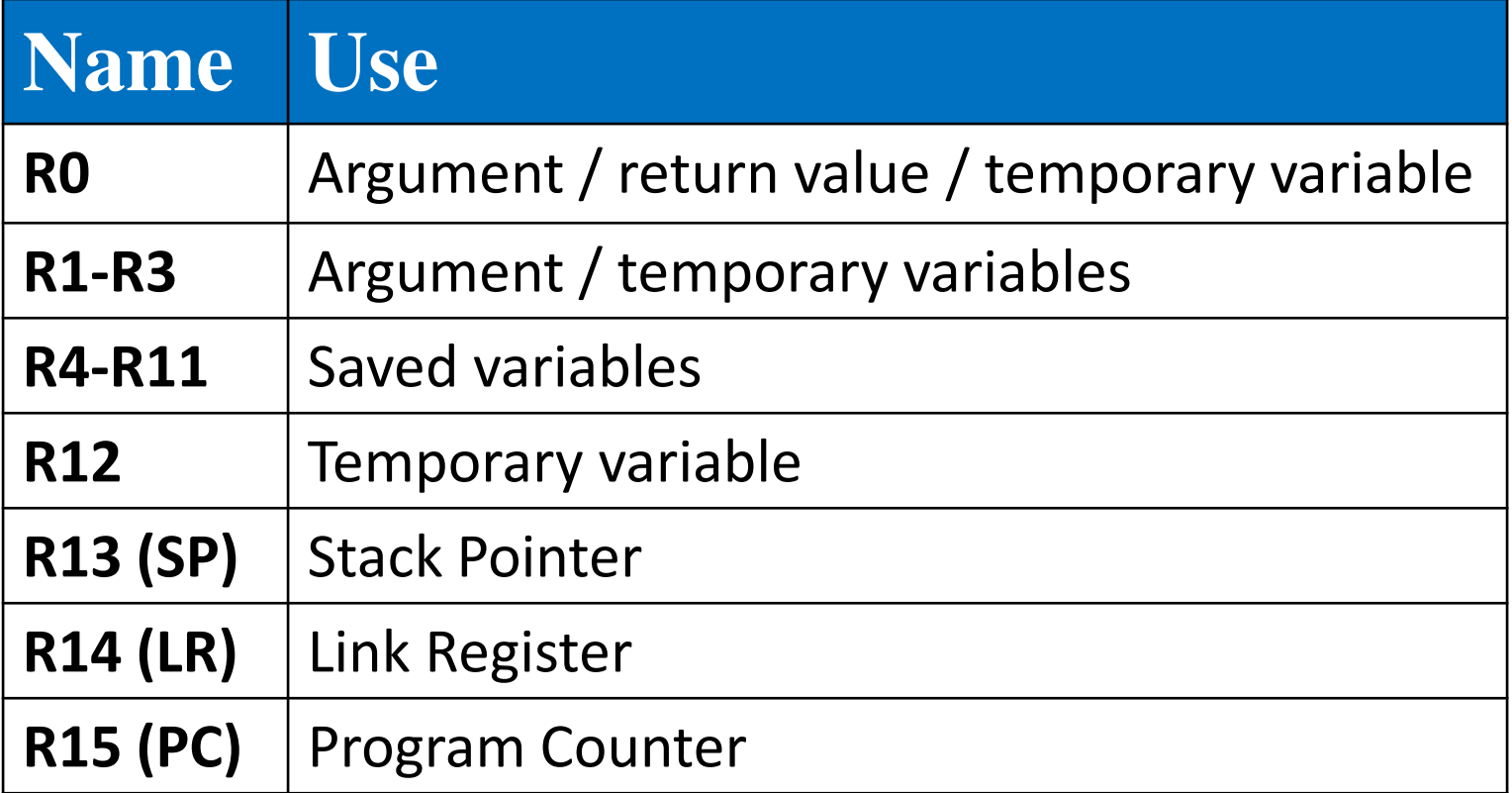

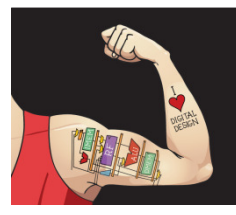

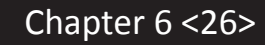

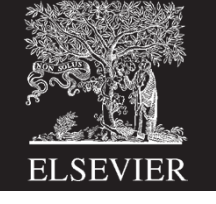

## Conditional Execution

ARM includes **condition flags** that can be:

- $\blacksquare$ set by an instruction
- used to conditionally execute an instruction $\blacksquare$

### **Example uses:**

- **Conditional statements:** if/else, while loops, etc.: only want to execute code *if* a condition is true
- **Branching:** jump to another portion of code if a  $\mathcal{L}_{\mathcal{A}}$ condition is true

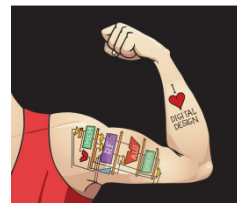

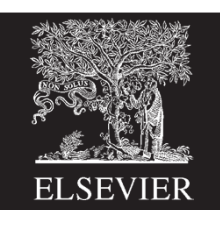

Chapter 6 <27>

## ARM Condition Flags

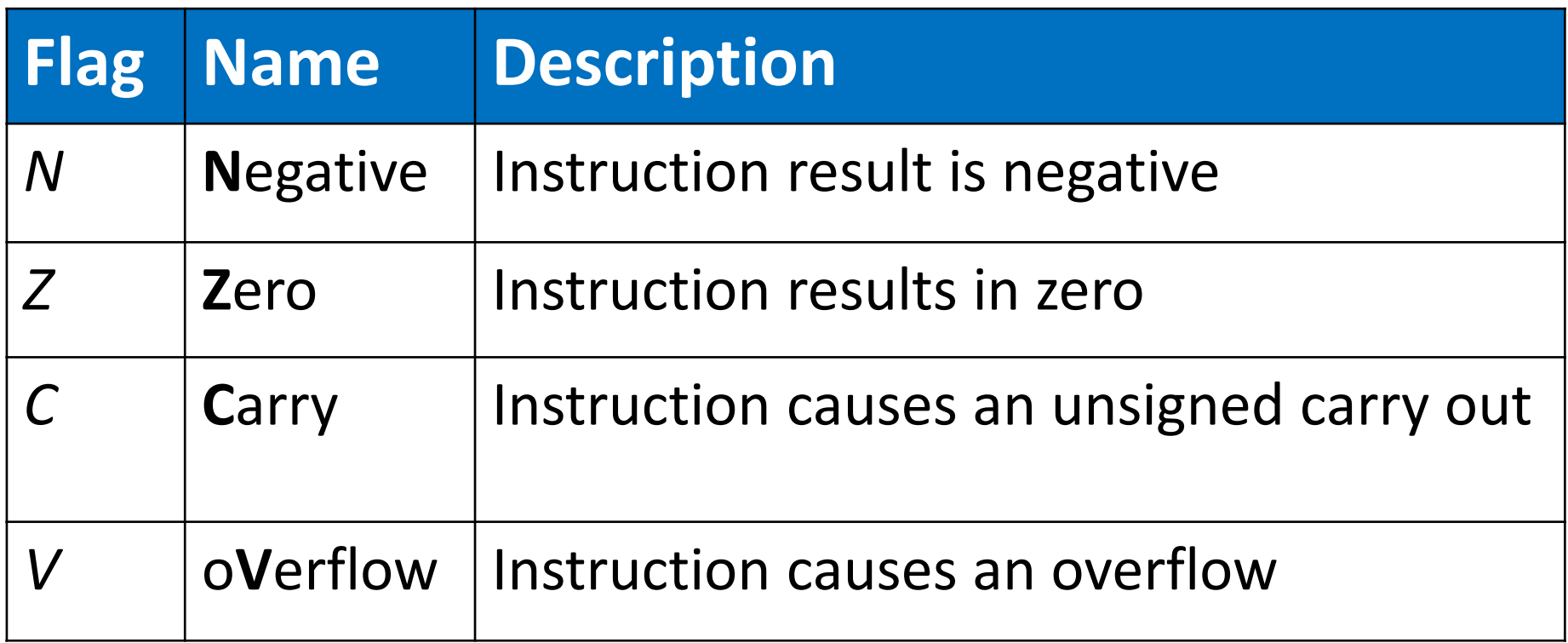

- Set by ALU
- Held in Current Program Status Register (CPSR)  $\bullet$

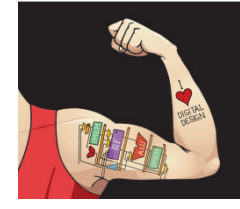

Digital Design and Computer Architecture: ARM® Edition © 2015

Chapter 6 <28>

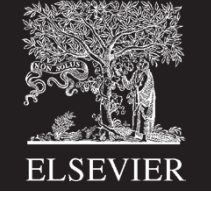

## ARM ALU

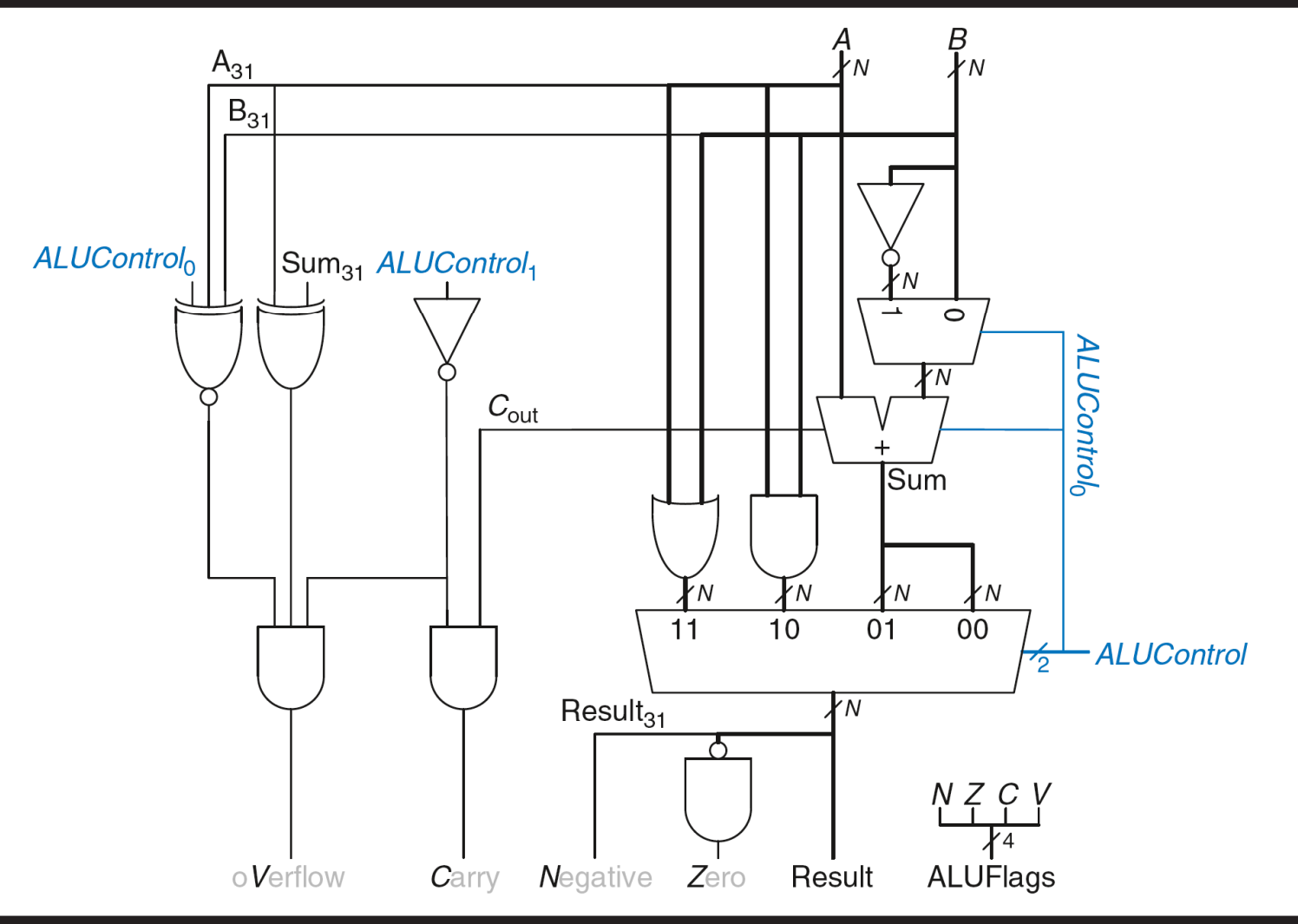

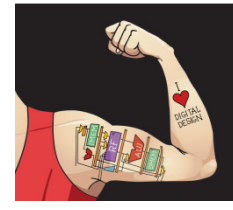

Digital Design and Computer Architecture: ARM® Edition © 2015

Chapter 6 <29>

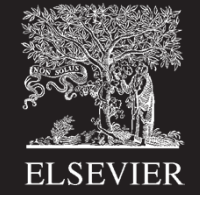

## Setting the Condition Flags: NZCV

### Method 1: Compare instruction: CMP

**Example:** CMP R5, R6

- Performs: R5-R6
- $\blacksquare$ Does not save result
- Sets flags

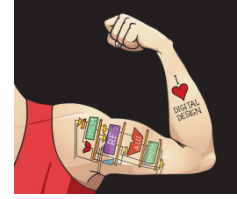

Digital Design and Computer Architecture: ARM® Edition © 2015

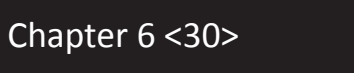

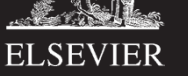

## Setting the Condition Flags: NZCV

Method 1: Compare instruction: CMP

**Example:** CMP R5, R6

- Performs: R5-R6
- Does not save result
- Sets flags. If result:
	- • $\log Q_1$   $Z=1$
	- •Is negative,  $N=1$
	- $C=1$ •Causes a carry out, C=1
	- •Causes a signed overflow,  $V=1$

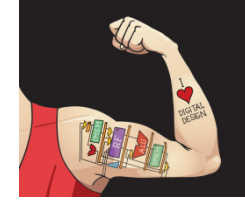

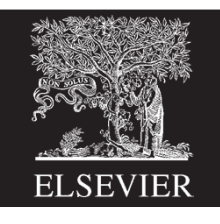

Chapter 6 <31>

## Setting the Condition Flags: NZCV

### Method 2: Append instruction mnemonic with **S**

Example: ADD**<sup>S</sup>** R1, R2, R3

- $\blacksquare$ Performs: R2 + R3
- Saves result in R1  $\blacksquare$
- Sets flags: If result is  $0$  (Z=1), negative (N=1), etc.  $\blacksquare$

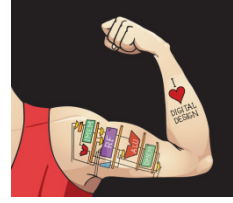

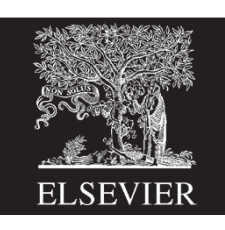

Chapter 6 <32>

## Condition Mnemonics

- Instruction may be **conditionally executed** based on the condition flags
- Condition of execution is encoded as a condition mnemonic appended to the instruction mnemonic

**Example:** CMP R1, R2SUB**NE** R3, R5, R8

- **NE**: not equal condition mnemonic
- $\blacksquare$ ■ SUB will only execute if  $R1 \neq R2$  $(i.e., Z = 0)$

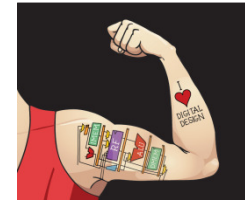

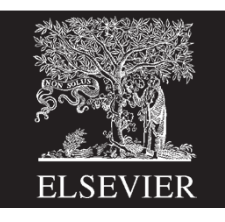

Chapter 6 <33>

### Condition Mnemonics

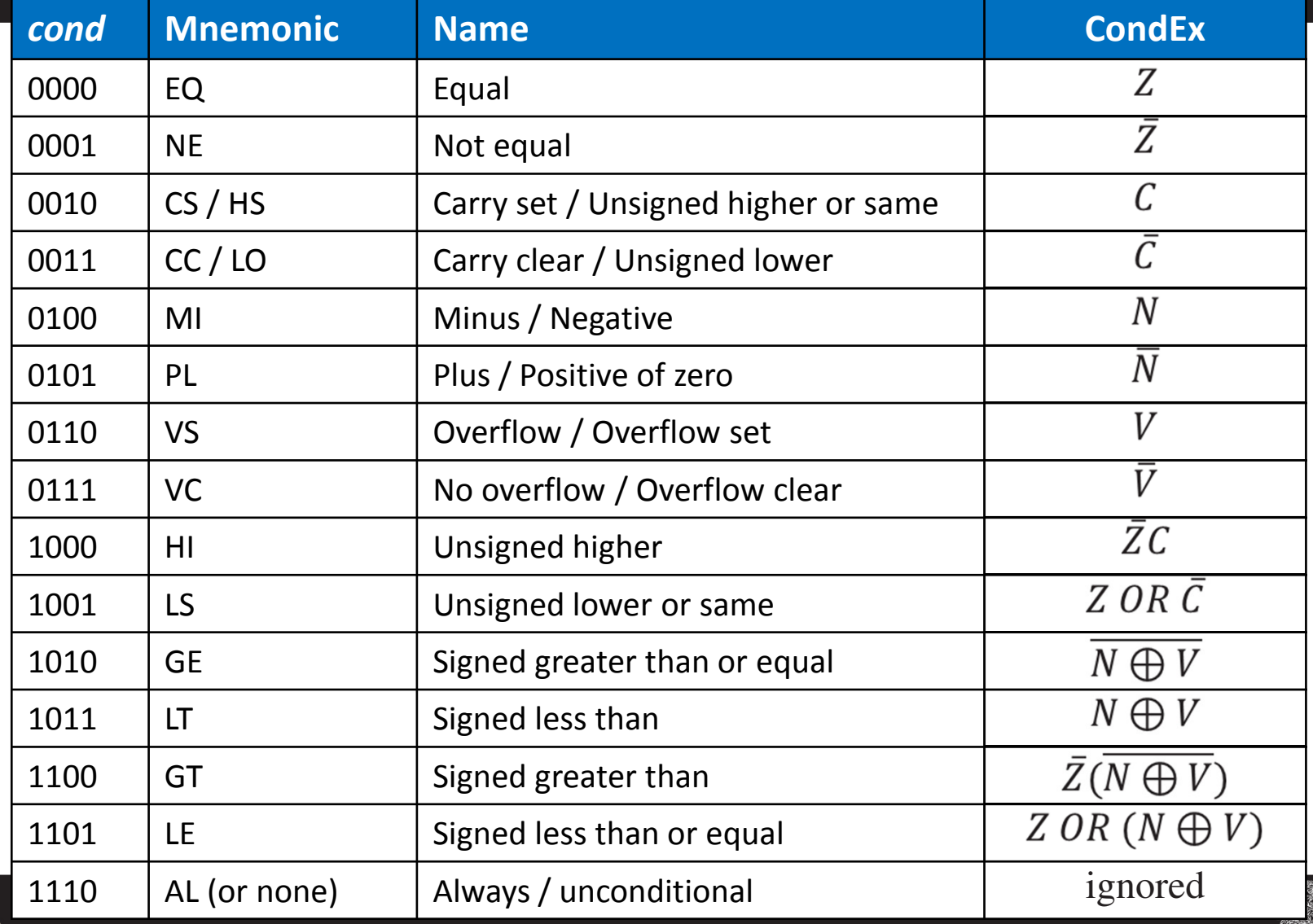

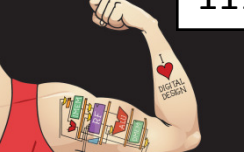

Digital Design and Computer Architecture: ARM® Edition © 2015

Chapter 6 <34>

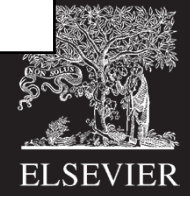

## ARM Architecture

ARM is a RISC (reduced instruction set computer) architecture, but has some features typical of CISC (complex instruction set computer) architectures, namely:

- conditional execution
- wider range of:
	- operand addressing modes
	- memory indexing modes

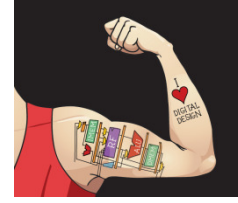

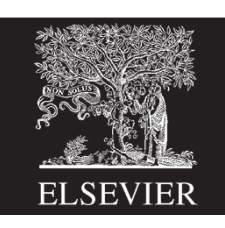

Chapter 6 <35>

# Addressing Modes

### How do we address operands?

- Register Only
- $\bullet$ Immediate
- $\bullet$ Base
- PC-Relative

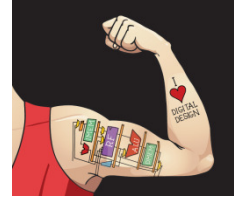

Digital Design and Computer Architecture: ARM® Edition © 2015

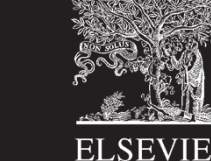

Chapter 6 <36>
# Addressing Modes

### How do we address operands?

- Register Only
- $\bullet$ Immediate
- $\bullet$ Base
- PC-Relative

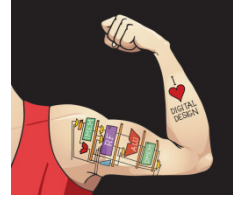

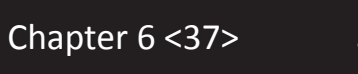

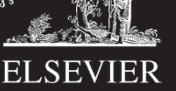

# Register Addressing

- Source and destination operands found in registers
- Used by data-processing instructions
- Three submodes:
	- –— Register-only
	- – $-$ Immediate-shifted register
	- –Register-shifted register

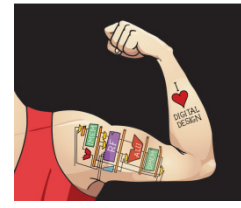

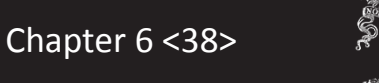

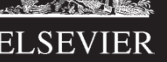

# Register Addressing Examples

• Register-only

Example: ADD R0, R2, R7  $R0 = R2 + R7$ 

• Immediate-shifted register

Example: ORR R5, R1, R3, LSL #1 $R5 = R1$  OR (R3 << 1)

• Register-shifted register

Example: SUB R12, R9, R0, ASR R1 $R12 = R9 - (R0 \rightarrow R1)$ 

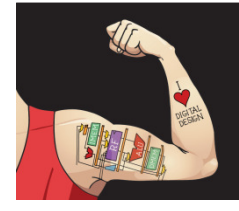

Digital Design and Computer Architecture: ARM® Edition © 2015Chapter 6 <39>

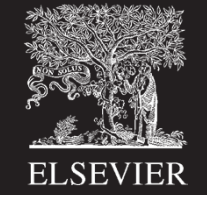

# Addressing Modes

### How do we address operands?

- $\bullet$ Register Only
- $\bullet$ Immediate
- $\bullet$ Base
- PC-Relative

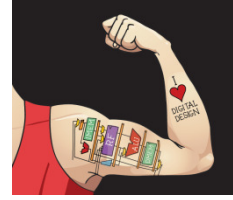

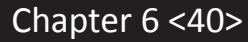

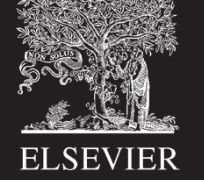

# Immediate Addressing

• Operands found in registers and immediates

Example: ADD R9, R1, #14

- Unsigned immediate
- Encoded as
	- – $-$  8-bit immediate (*imm8*) (in this case = 14)
	- – $-$  4-bit rotation (*rot*) (in this case = 0)
	- 32-bit immediate =  $\emph{imm8}$  ROR (rot x 2)
- Example: SUB R1, R2, #0x3400
	- $-*imm8* = 0x34$
	- – $-$  rot = 12: ROL 8 = ROR (32-8) = 24; 24/2 = 12

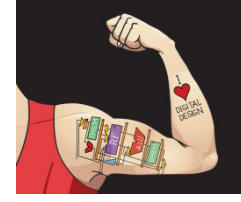

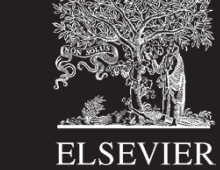

Chapter 6 <41>

# Addressing Modes

### How do we address operands?

- $\bullet$ Register Only
- $\bullet$ Immediate
- $\bullet$ Base
- PC-Relative

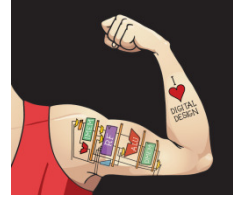

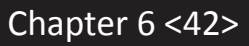

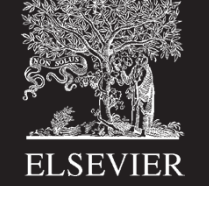

# Base Addressing

- Address of operand is: base register +/- offset
- Offset can be a:
	- –12-bit Immediate
	- –Register
	- –Immediate-shifted Register

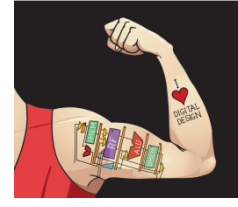

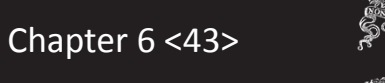

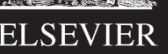

# Base Addressing Examples

• Immediate offset

Example: LDR R0, [R8, #-11] $(R0 = mem[R8 - 11])$ 

• Register offset

Example: LDR R1, [R7, R9]

 $(R1 = mem[R7 + R9])$ 

### • Immediate-shifted register offset

**Example:** STR R5, [R3, R2, LSL #4]  $(R5 = mem[R3 + (R2 << 4)])$ 

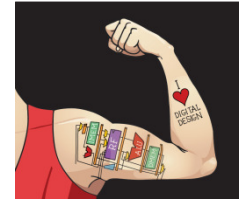

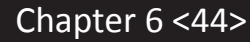

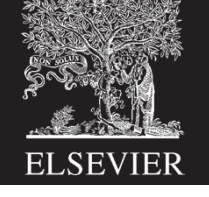

# Addressing Modes

### How do we address operands?

- $\bullet$ Register Only
- $\bullet$ Immediate
- $\bullet$ Base
- PC-Relative

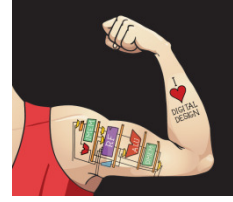

Digital Design and Computer Architecture: ARM® Edition © 2015

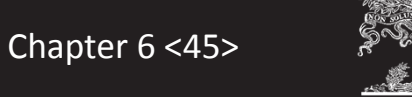

**ELSEVIE** 

# PC-Relative Addressing

- Used for branches
- Branch instruction format:
	- – $-$  Operands are PC and a signed 24-bit immediate (i $mm$ 24)
	- – $-$  Changes the PC
	- – $-$  New PC is relative to the old PC
	- $-$  *imm24* indicates the number of words away from PC+8
- $PC = (PC+8) + (SignExtended(imm24) \times 4)$

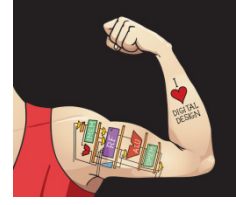

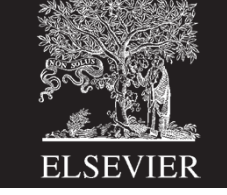

Chapter 6 <46>

# ARM Architecture

ARM is a RISC (reduced instruction set computer) architecture, but has some features typical of CISC (complex instruction set computer) architectures, namely:

- conditional execution
- wider range of:
	- operand addressing modes
	- memory indexing modes

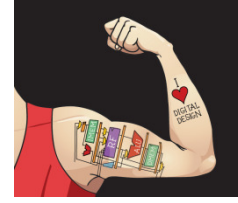

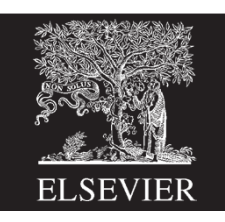

Chapter 6 <47>

# Memory Indexing Modes

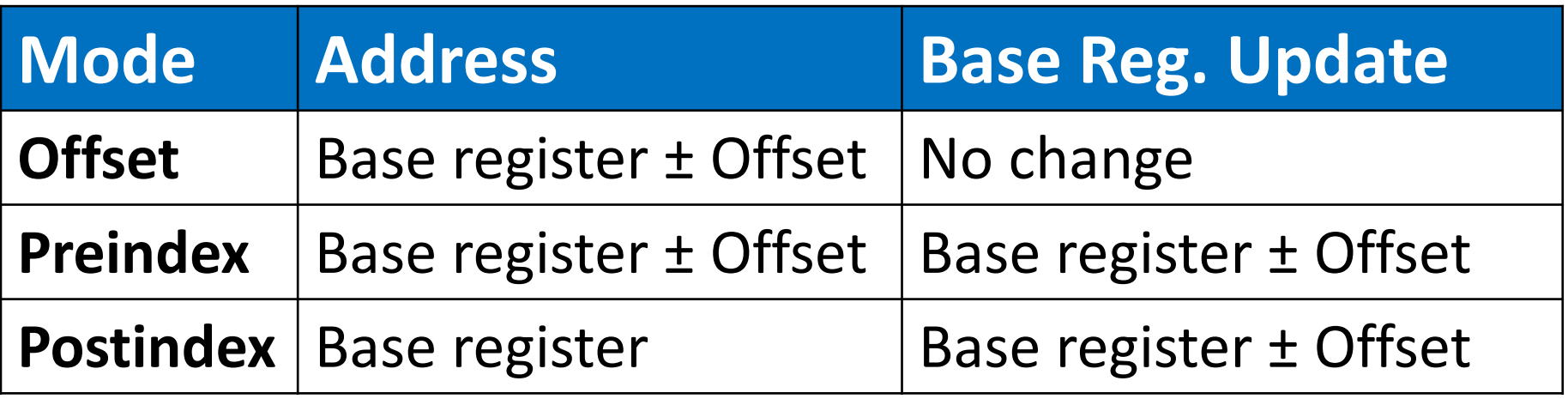

### Examples

- Offset: LDR R1,  $[R2, #4]$  ; R1 = mem $[R2+4]$
- $\bullet$ **Preindex:** LDR R3,  $[R5, #16]!$ ; R3 = mem $[R5+16]$ ;  $R5 = R5 + 16$
- $\bullet$ **Postindex:** LDR R8,  $[R1]$ , #8 ; R8 = mem $[R1]$ 
	- ;  $R1 = R1 + 8$

Chapter 6 <48>

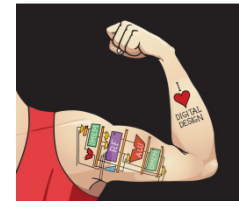

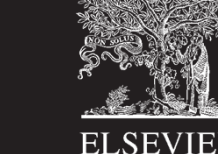

# Instruction Formats

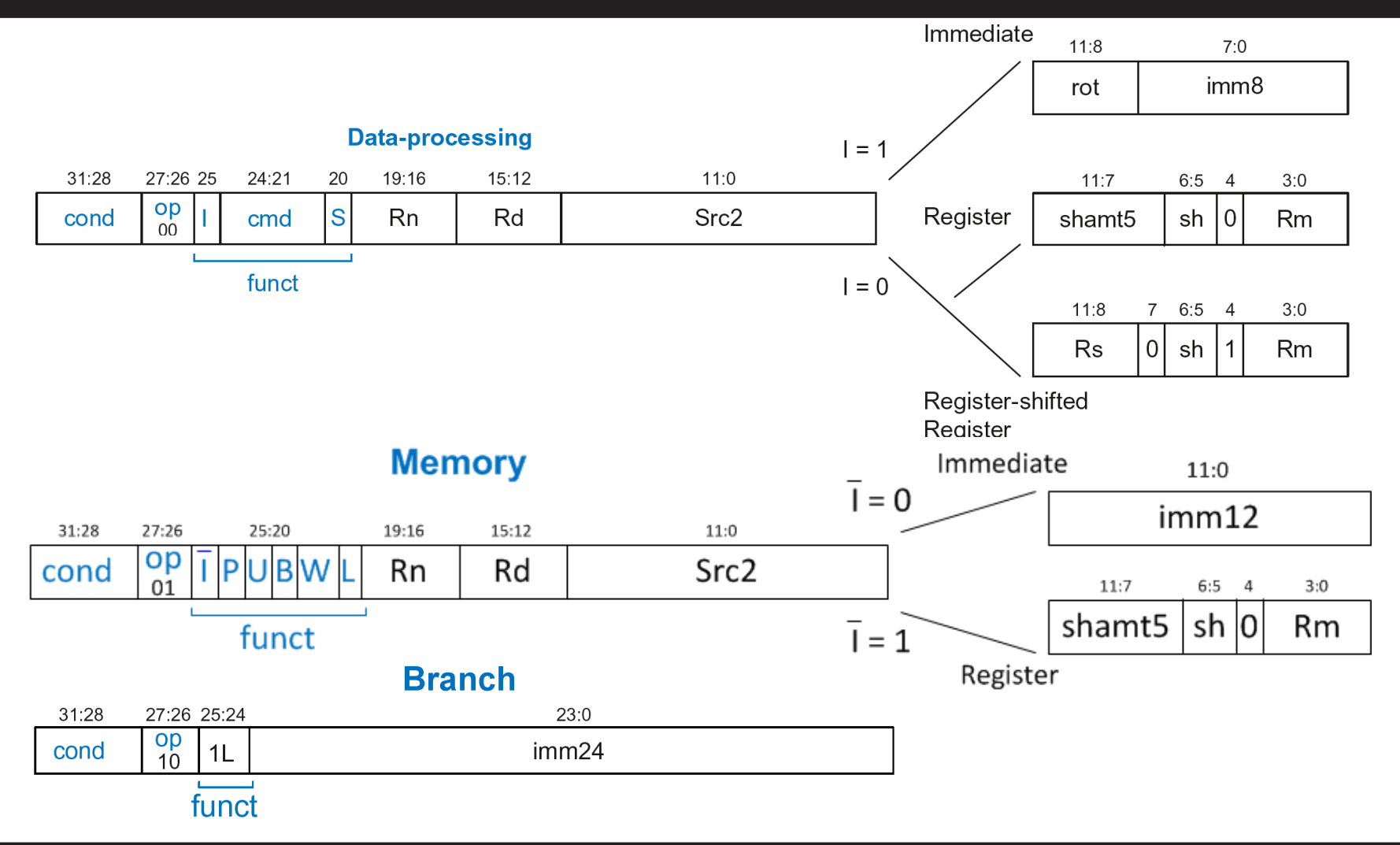

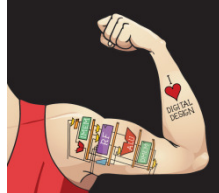

Digital Design and Computer Architecture: ARM® Edition © 2015

Chapter 6 <49>

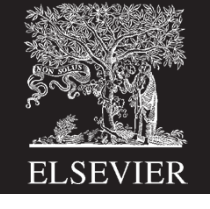

# Programming Building Blocks

#### $\bullet$ High-level Constructs:

- if/else statements
- $\mathcal{L}_{\mathcal{A}}$ for loops
- $\mathcal{L}_{\mathcal{A}}$ arrays
- $\left\vert \cdot \right\vert$ function calls

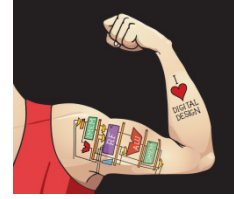

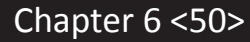

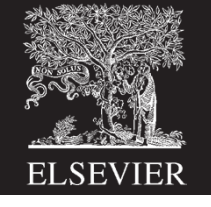

# if Statement

### C Code ARM Assembly Code

;R0=f, R1=g, R2=h, R3=i, R4=j

if (i < j) CMP R3, R4 ; set flags with R3-R4 $f = g + h$ ; BGE L1 ; if i>=j, skip if block ADD R0, R1, R2 ;  $f = g + h$ 

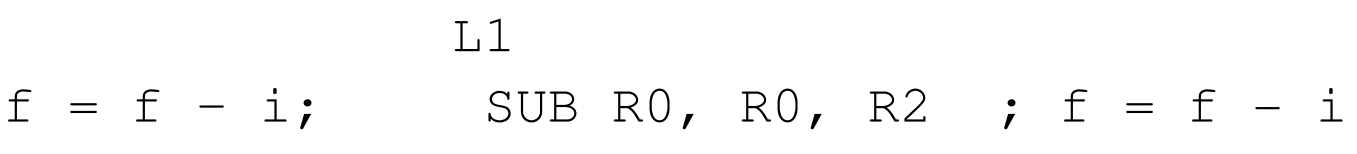

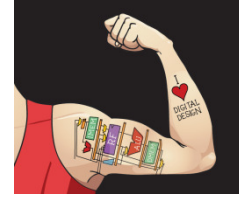

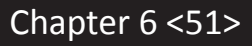

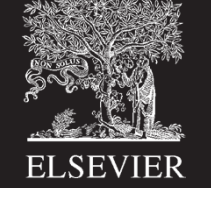

# if Statement: Alternate Code

C Code

### ARM Assembly Code

;R0=f, R1=g, R2=h, R3=i, R4=j

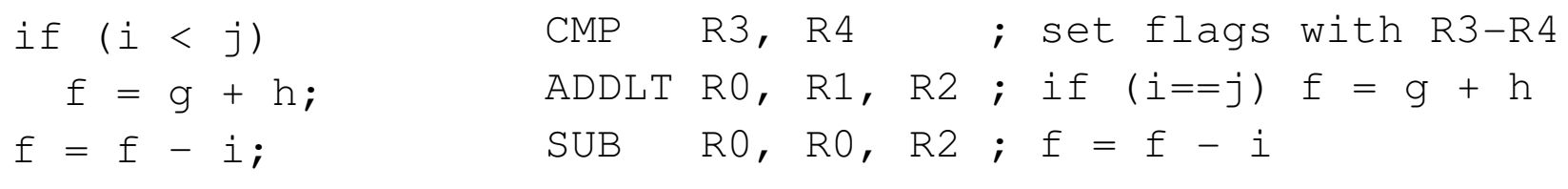

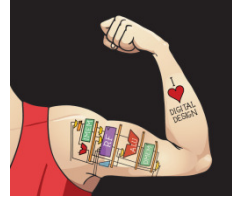

Digital Design and Computer Architecture: ARM® Edition © 2015

Chapter 6 <52>

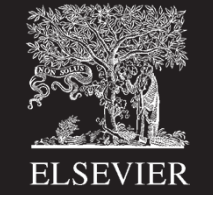

# if Statement: Alternate Code

### ARM Assembly v1 ARM Assembly v2

;R0=f, R1=g, R2=h, R3=i, R4=j ;R0=f, R1=g, R2=h, R3=i, R4=j

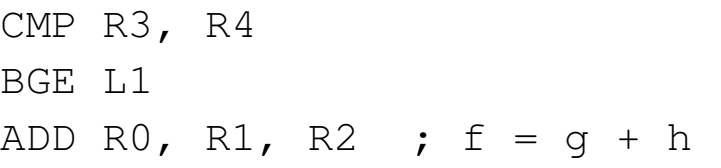

CMP R3, R4 ; set flags with R3-R4 ADDLT R $0$ , R $1$ , R $2$  ; if (i==j) f = g + h SUB R0, R0, R2 ;  $f = f - i$ 

#### $L_1$

SUB R0, R0, R2 ;  $f = f - i$ 

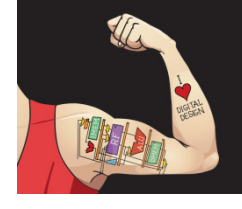

Digital Design and Computer Architecture: ARM® Edition © 2015

Chapter  $6 < 53$ 

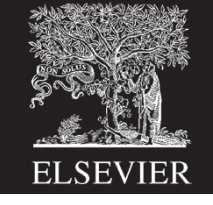

# for Loops

### C Code

 // adds numbers from 1-9int sum  $= 0$ 

for (i=1; i!=10; i=i+1) FOR  $sum = sum + i;$ 

### ARM Assembly Code

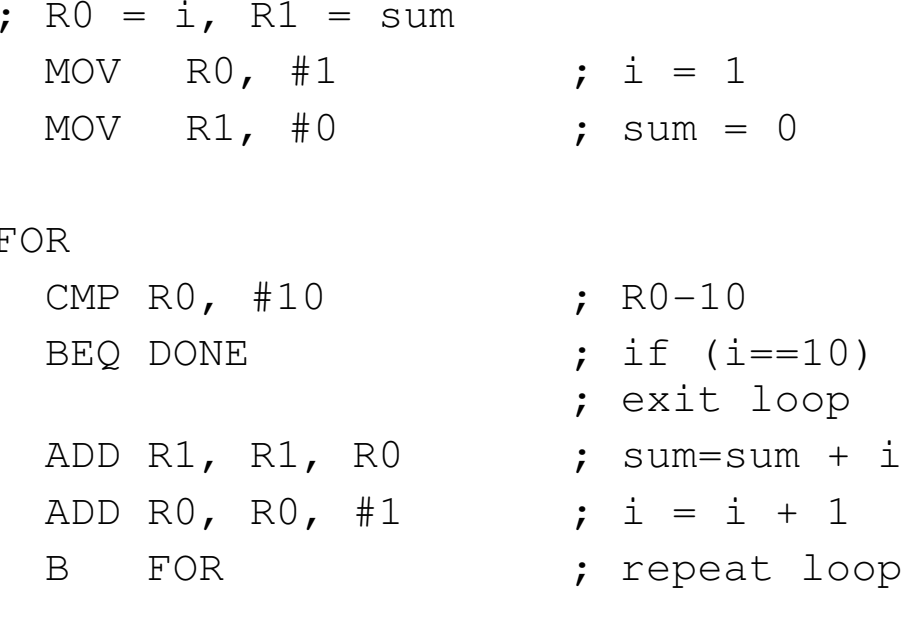

DONE

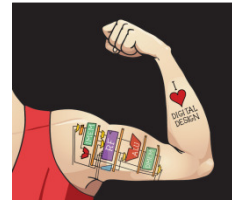

Digital Design and Computer Architecture: ARM® Edition © 2015

Chapter 6 <54>

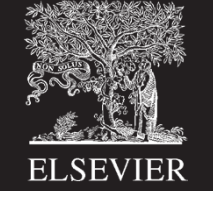

# for Loops: Decremented Loops

### In ARM, decremented loop variables are more efficient

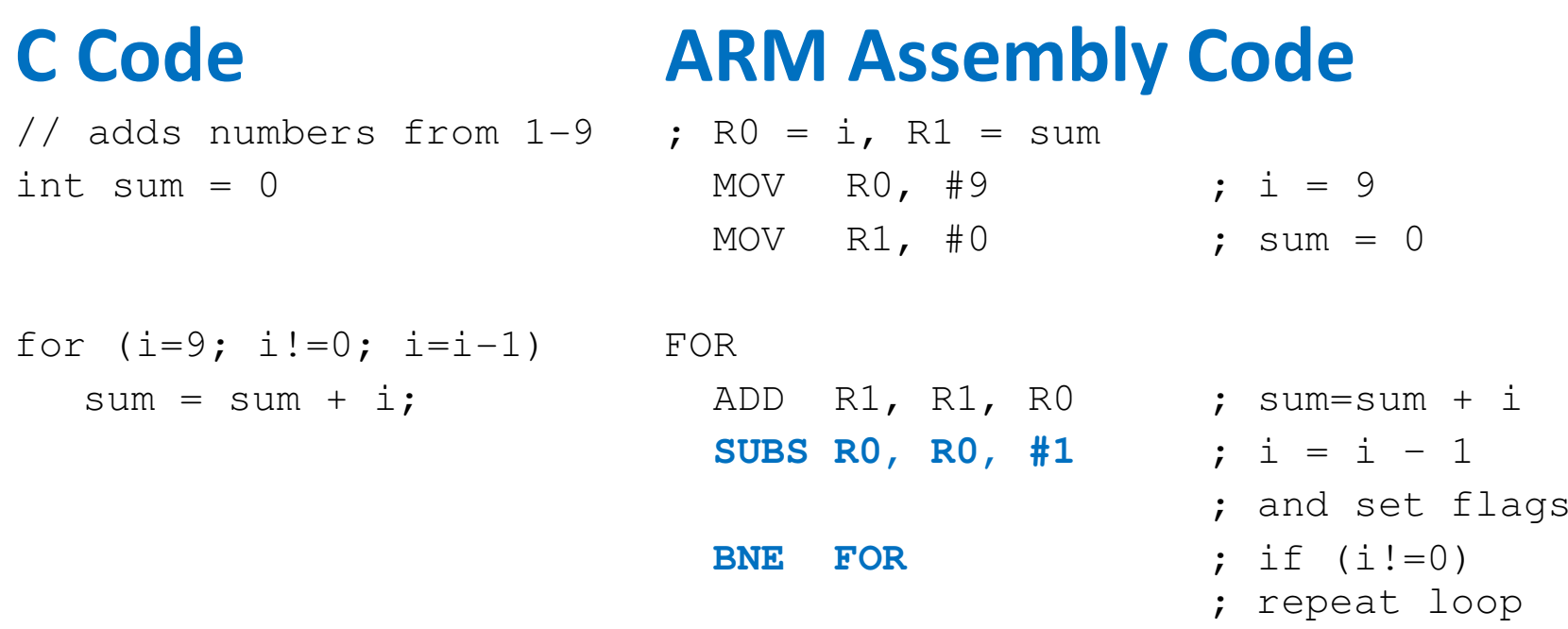

### Saves 2 instructions per iteration:

- •Decrement loop variable & compare: SUBS R0, R0, #1
- •Only 1 branch – instead of 2

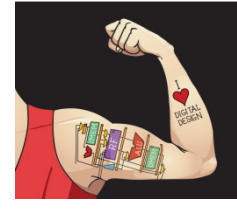

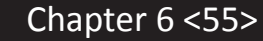

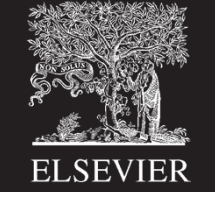

# for Loops: Decremented Loops

### In ARM, decremented loop variables are more efficient

### ARM Assembly Code ARM Assembly Code

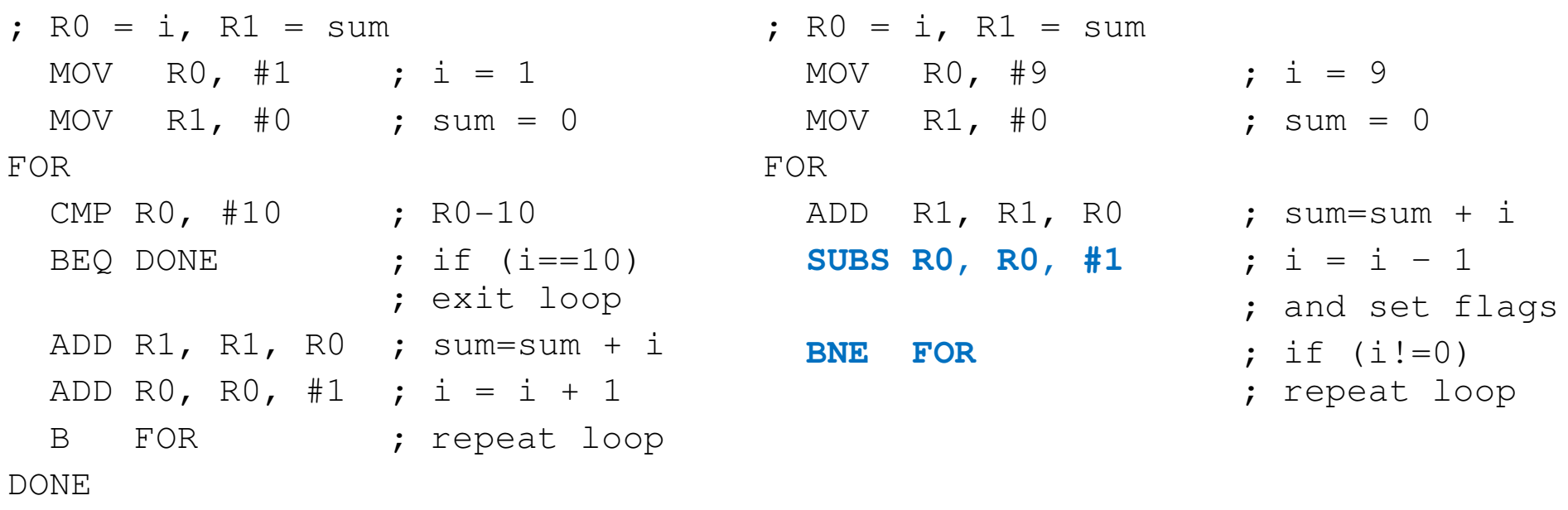

#### Saves 2 instructions per iteration:

- $\bullet$ Decrement loop variable & compare: SUBS R0, R0, #1
- •Only 1 branch – instead of 2

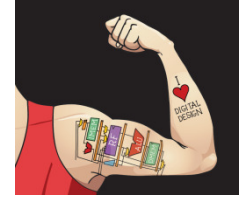

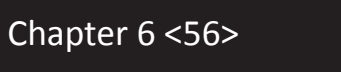

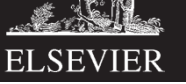

# Programming Building Blocks

#### $\bullet$ High-level Constructs:

- T. if/else statements
- $\mathbb{R}^n$ for loops
- $\mathcal{L}_{\mathcal{A}}$ arrays
- $\mathcal{L}_{\mathcal{A}}$ function calls

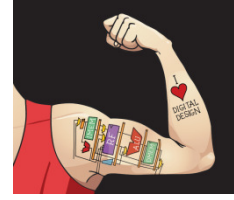

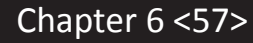

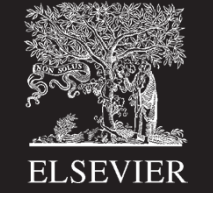

# Arrays using for Loops

### C Code

```

int array[200];
int i;
for (i=199; i >= 0; i = i - 1)array[i] = array[i] * 8;
```
### ARM Assembly Code

 ; R0 = array base address, R1 = iMOV R0, 0x60000000MOV R1, #199FORLDR R2,  $[RO, R1, LSL #2]$  ; R2 = array(i) LSL R2, R2, #3 ; R2 = R2<<3 = R3\*8 STR R2,  $[RO, R1, LSL #2]$  ;  $array(i) = R2$ <br>SUBS R0, R0, #1 ;  $i = i - 1$ SUBS R0, R0, #1 ; and set flagsBPL FOR **;** if (i>=0) repeat loop

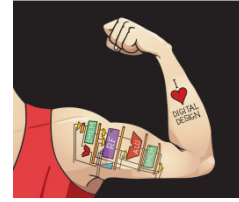

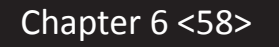

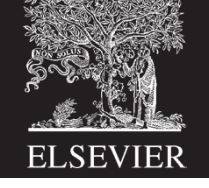

# **Functions**

### ARM Assembly Code

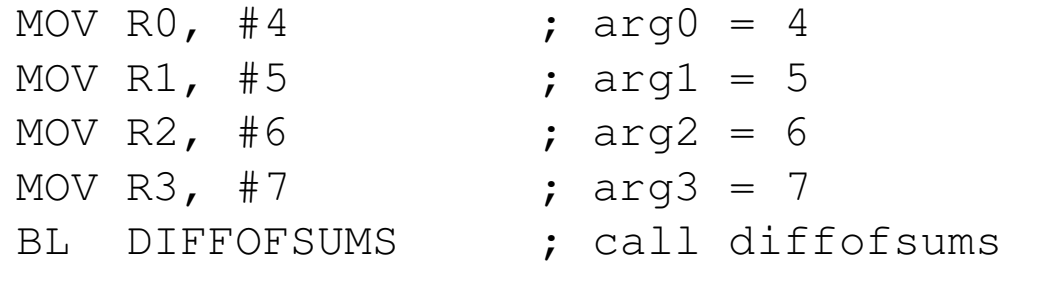

...

DIFFOFSUMS

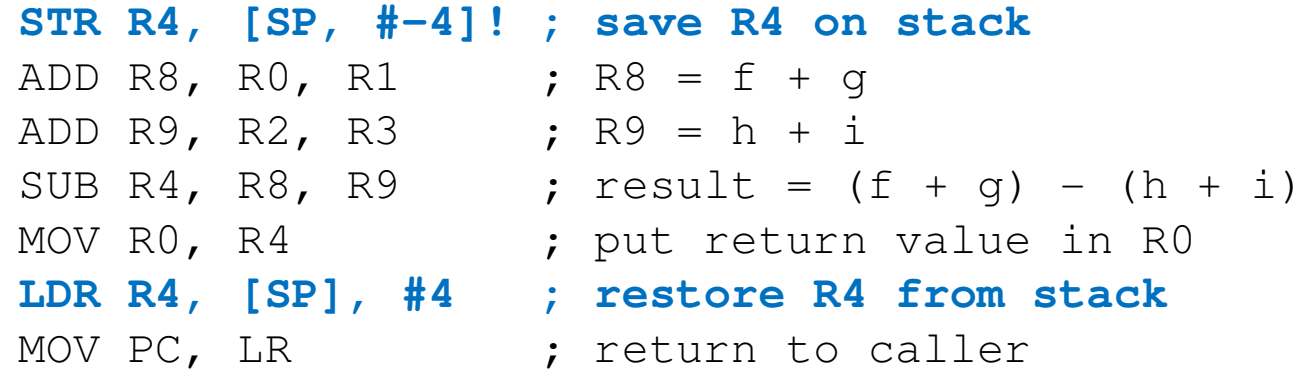

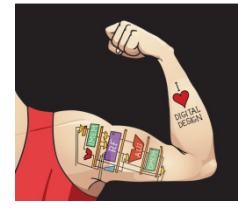

Digital Design and Computer Architecture: ARM® Edition © 2015

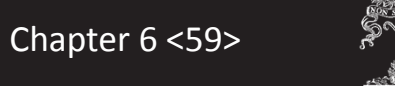

**ELSEVIER** 

# Function Example

### C Code

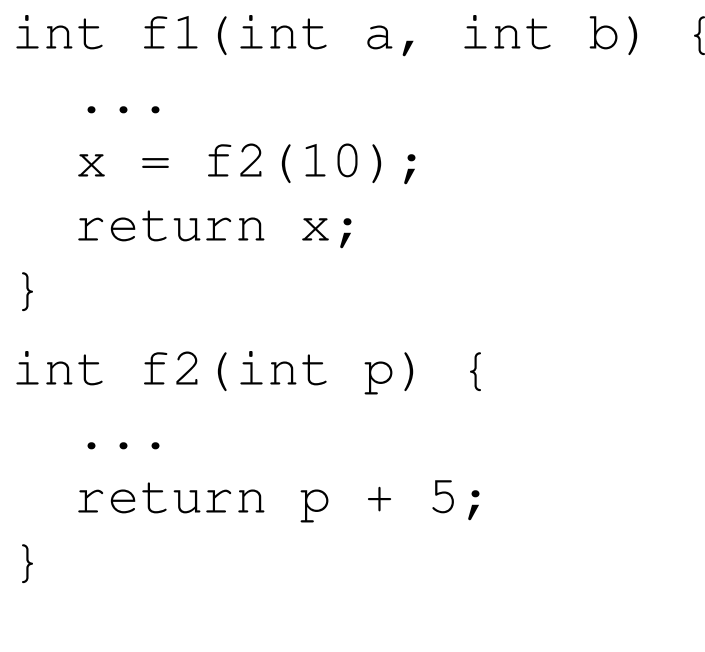

### ARM Assembly Code

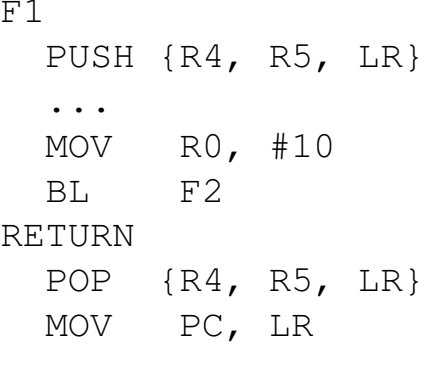

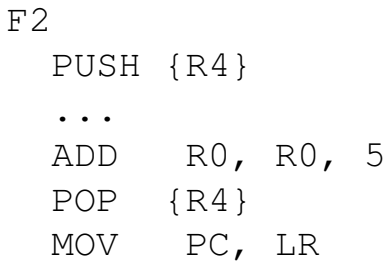

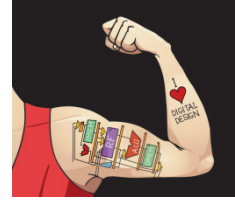

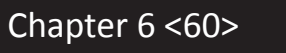

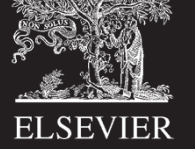

## Single-Cycle ARM Processor

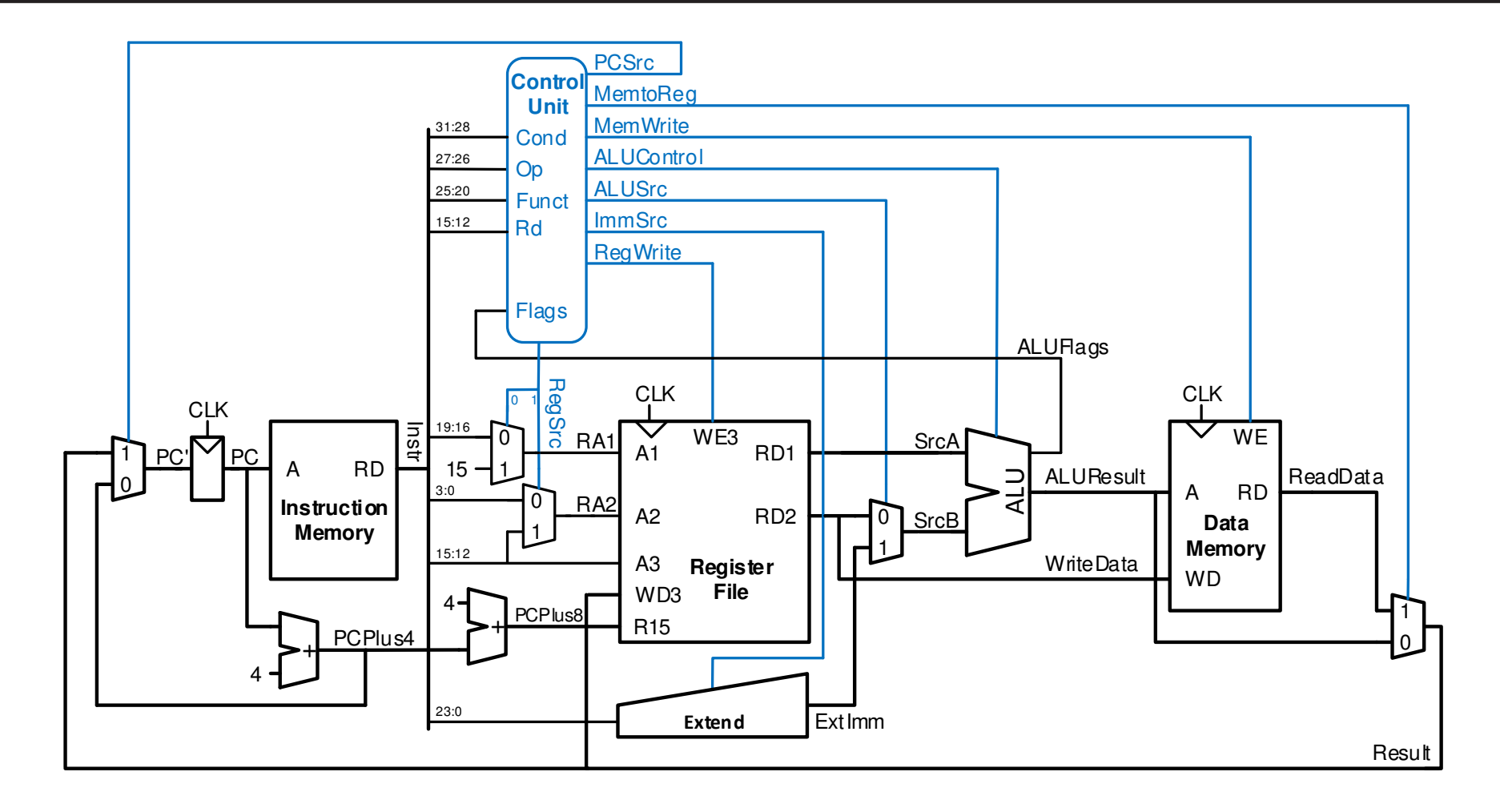

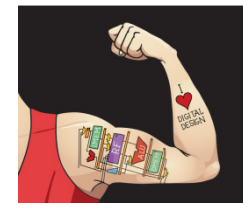

Digital Design and Computer Architecture: ARM® Edition © 2015

Chapter 6 <61>

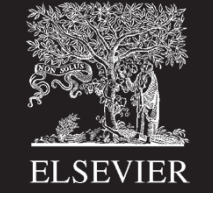

# ARM Summary

### Many similarities to MIPS, but some differences:

- •Conditional Execution
- $\bullet$ More addressing modes
- •More indexing modes
- •PC part of register file

### Because of this:

- •More complex instruction encoding
- $\bullet$ (Slightly) more complex hardware
- •Denser code in many cases

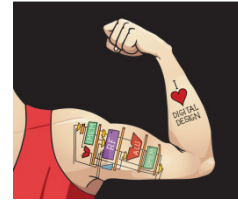

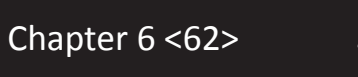

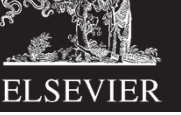

# ARM Summary

### Why is ARM winning in the mobile world? (almost all mobile devices have an ARM core)

- • Mobile offered a new platform: not tied to legacy software (like x86 for PCs).
- • Offers some features of CISC architectures (conditional execution, addressing modes, indexing modes) that
	- •allows programs to be **more dense**: useful for mobile devices with limited memory
	- $\bullet$ • while still keeping **hardware requirements low** (i.e., keeps power, chip area, cost, etc. low)
- • Other companies (like MIPS) didn't evolve and take advantage of mobile revolution – got left behind.

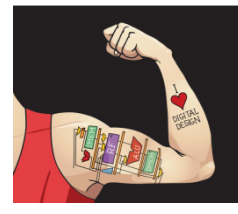

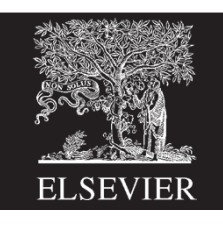

Chapter 6 <63>

## **Weiterführende Themen der Mikroarchitektur (auf Deutsch)**

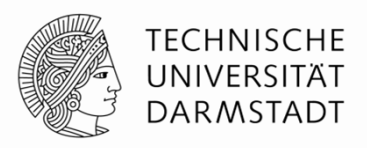

- Tiefe Pipelines
- Sprungvorhersage
- Superskalare Prozessoren
- Out of Order-Prozessoren
- Umbenennen von Registern
- SIMD
- Multithreading
- Multiprozessoren

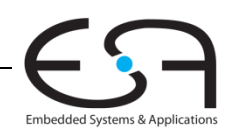

## **Tiefe Pipelines**

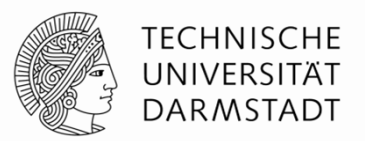

- П Üblicherweise 10-20 Stufen
	- Ausnahmen
		- Fehlkonstruktionen (Intel P4, >30 Stufen)
		- Anwendungsspezifische Spezialprozessoren (ggf. Hunderte von Stufen)
- Grenzen für Pipeline-Tiefe
	- Pipeline Hazards
	- Zusätzlicher Zeitaufwand für sequentielle Schaltungen
	- Elektrische Leistungsaufnahme und Energiebedarf
	- Kosten

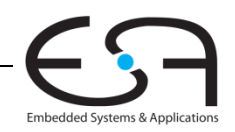

## **Sprungvorhersage**

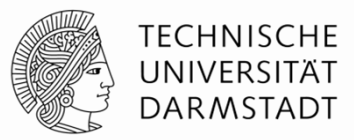

- Idealer Pipelined-Prozessor: CPI = 1
- Fehler der Sprungvorhersage erhöht CPI
- Statische Sprungvorhersage:
	- Prüfe Sprungrichtung (vorwärts oder rückwärts)
	- Falls rückwärts: Sage "Springen" vorher
	- Sonst: Sage "Nicht Springen" vorher
- Dynamische Sprungvorhersage:
	- Führe Historie der letzten (einige Hundert) Verzweigungen in *Branch Target* Buffer, speichert:
		- Sprungziel
		- Wurde Sprung das letzte Mal / die letzten Male genommen?

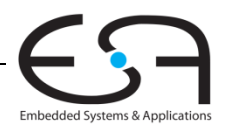

## **Beispiel: Sprungvorhersage**

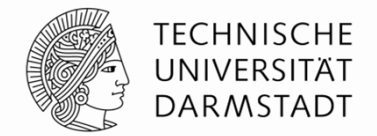

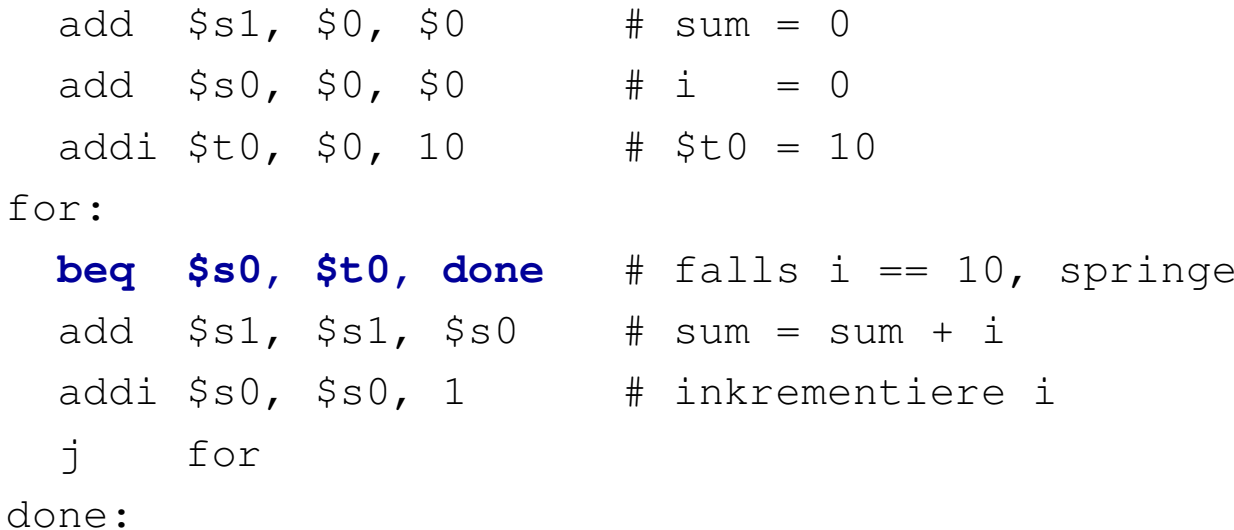

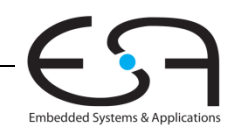

## **1-Bit Sprungvorhersage**

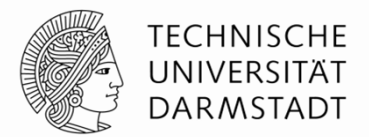

- Speichert, ob die Verzweigung das letzte Mal genommen wurde
	- … und sagt genau dieses Verhalten für das aktuelle Mal vorher
- Fehlvorhersagen
	- Einmal bei Austritt aus der Schleife bei Schleifenende
	- Dann wieder bei erneutem Eintritt in Schleife

```
add $s1, $0, $0 \# sum = 0
  add $s0, $0, $0 \# i = 0
 addi $t0, $0, 10 \# $t0 = 10
for:beq $s0, $t0, done # falls i == 10, springe
 add $s1, $s1, $s0 # sum = sum + iaddi $s0, $s0, 1   # inkrementiere i
 j fordone:
```
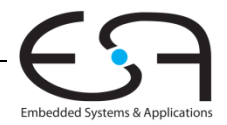

## **2-Bit Sprungvorhersage**

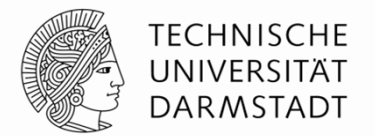

### Falsche Vorhersage nur beim letzten Sprung aus Schleife heraus

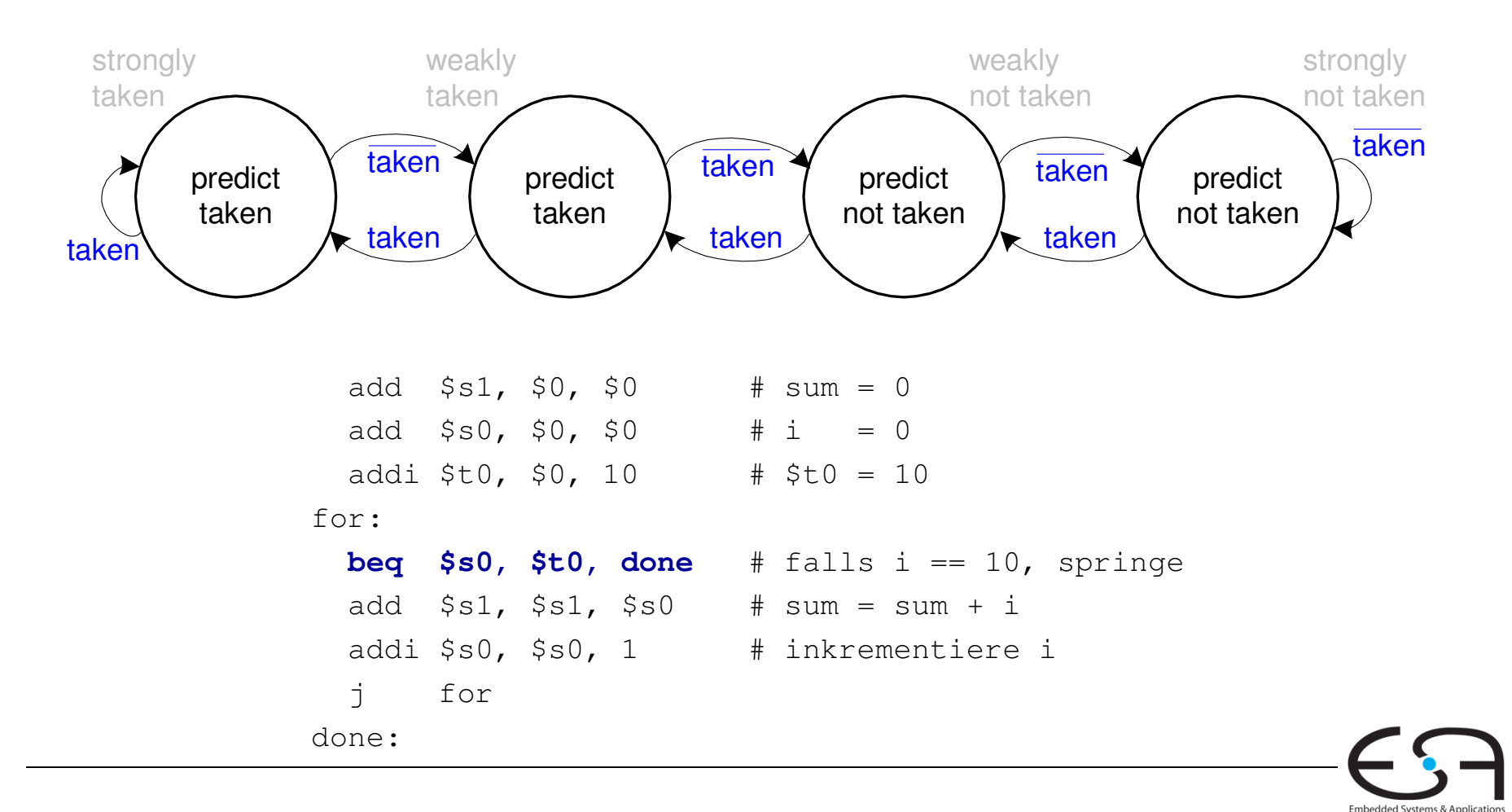

## **Superskalare Mikroarchitektur**

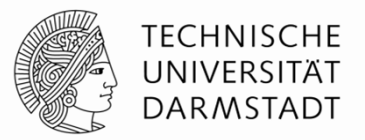

- Mehrere Instanzen des Datenpfades führen mehrere Instruktionen gleichzeitig aus
- Abhängigkeiten zwischen Instruktionen erschweren parallele Ausführung

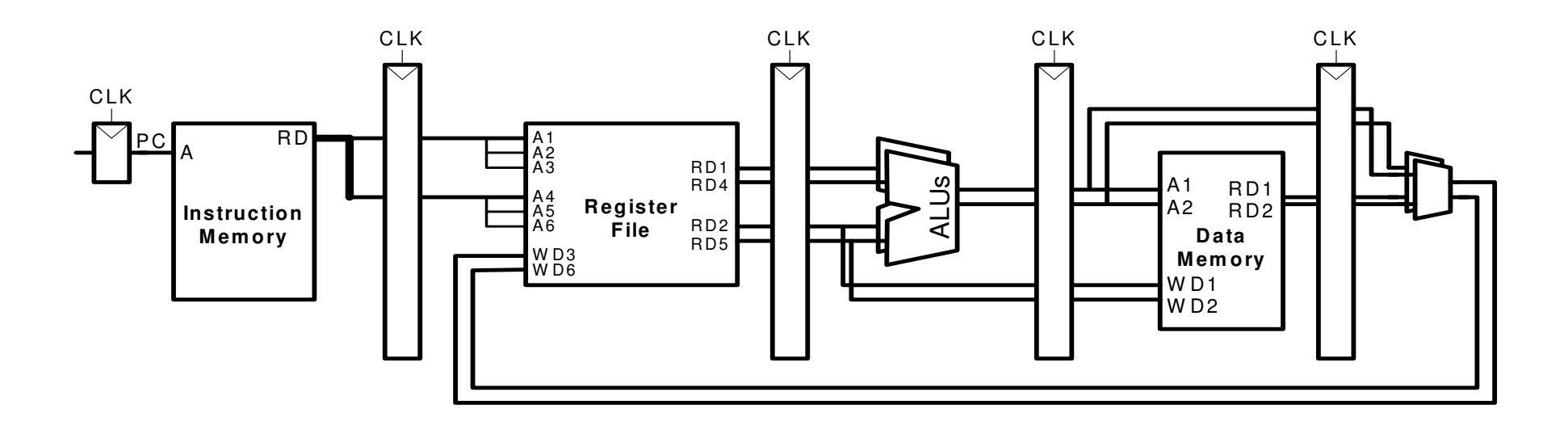

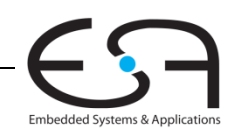

### **Beispiel: Superskalare Ausführung**

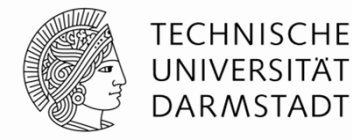

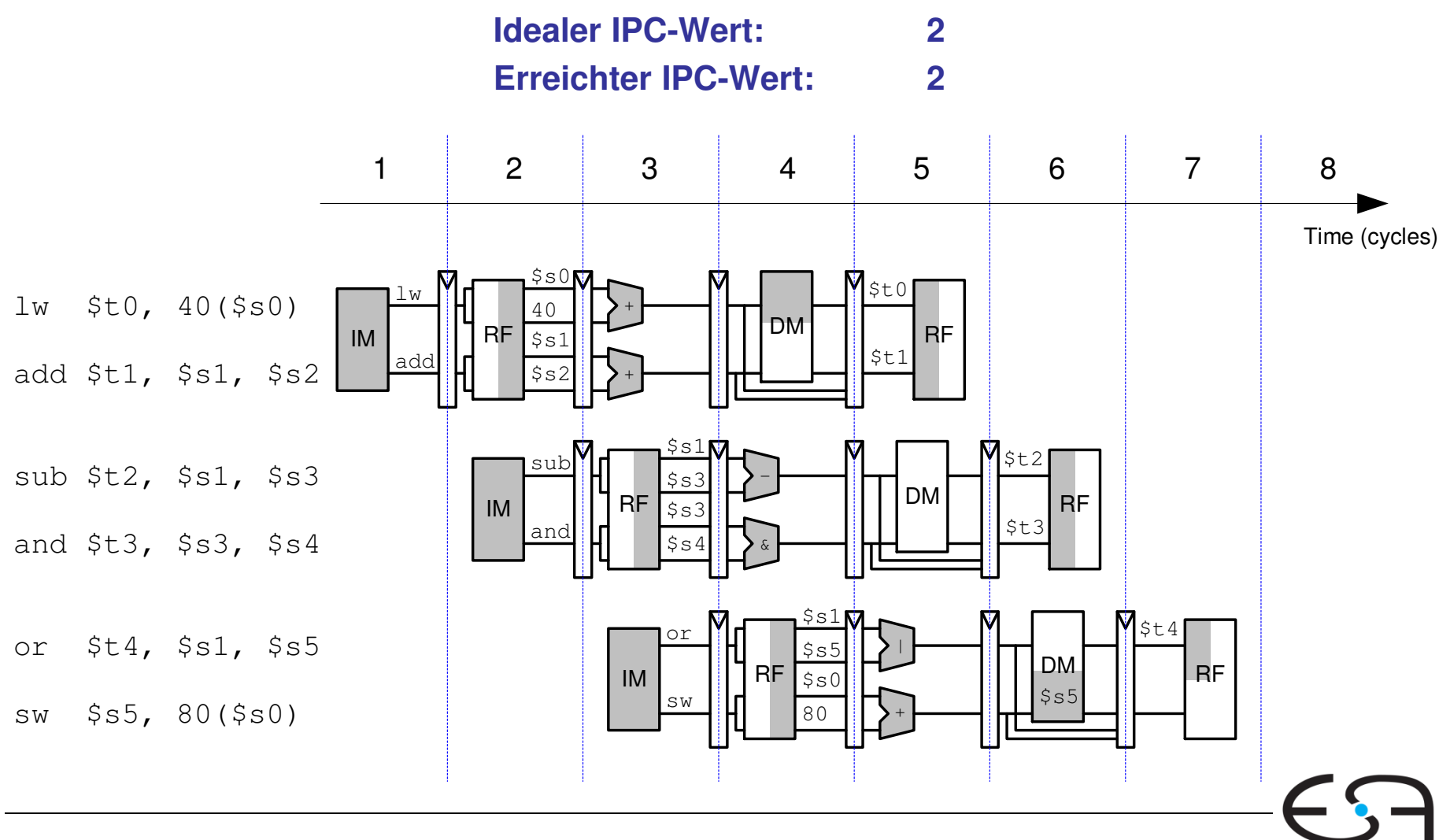

Embedded Systems & Applie

### **Beispiel: Superskalare Ausführung mit Abhängigkeiten**

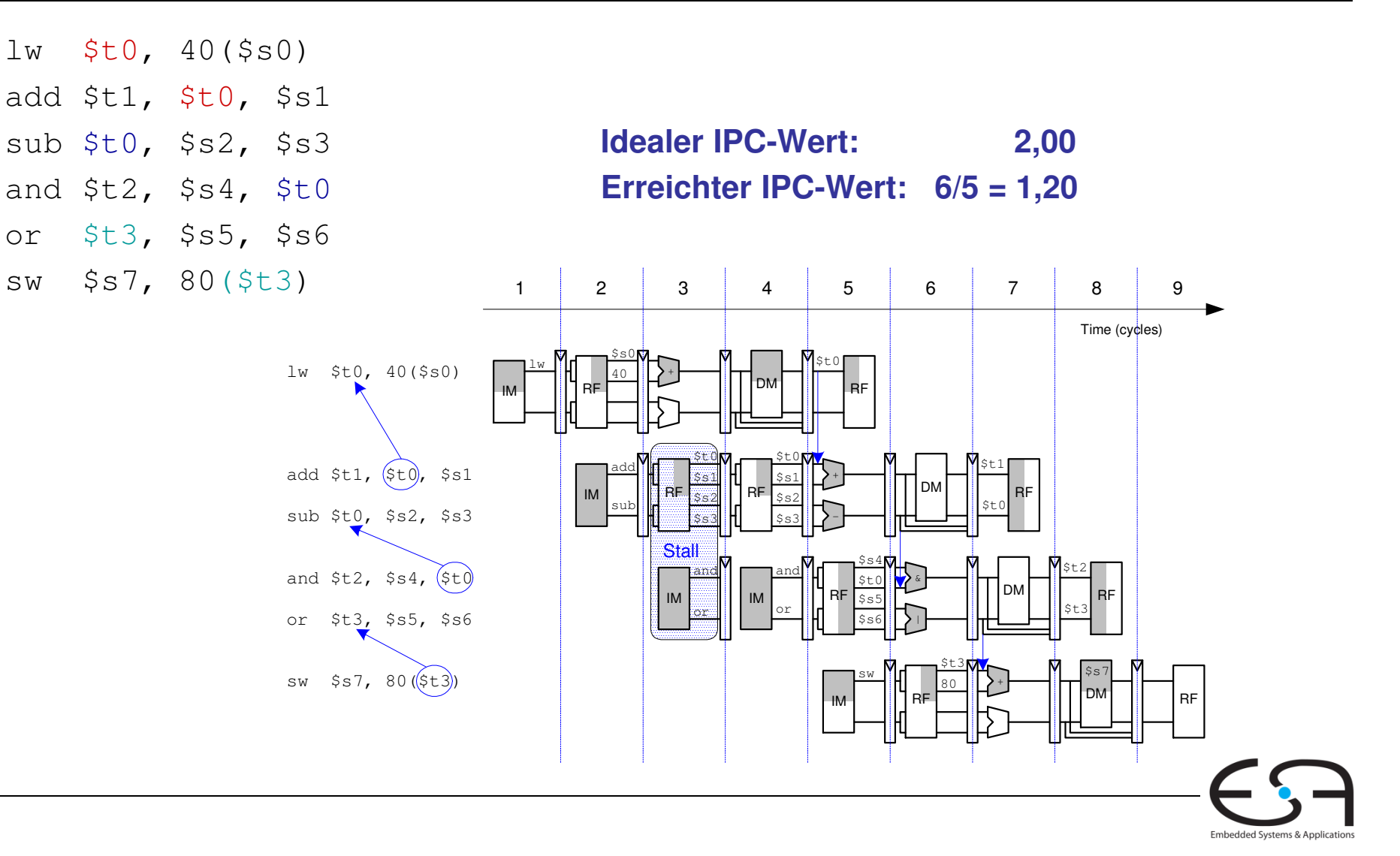

TECHNISCHE UNIVERSITÄT **DARMSTADT**
### **Out of Order-Mikroarchitektur**

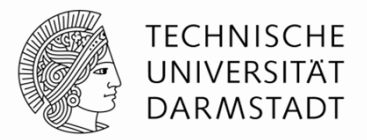

- Kann Ausführungsreihenfolge von Instruktion umsortieren
- **Sucht im voraus nach parallel startbaren Instruktionen**
- Startet Instruktionen in beliebiger Reihenfolge
	- Solange keine Abhängigkeiten verletzt werden!
- Abhängigkeiten
	- **RAW** (read after write)
		- Spätere Instruktion darf Register erst lesen, nachdem es vorher geschrieben wurde
	- **WAR** (write after read, anti-dependence)
		- Spätere Instruktion darf Register erst schreiben, nachdem es vorher gelesen wurde
	- **WAW** (write after write, output dependence)
		- Reihenfolge von in Register schreibenden Instruktionen muss eingehalten werden

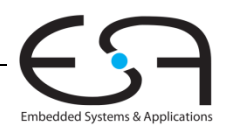

# **Out of Order-Mikroarchitektur**

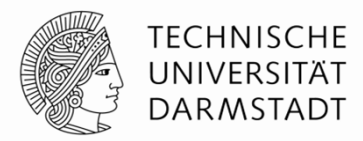

- **Parallelismus auf Instruktionsebene (instruction level parallelism, ILP)**
	- Anzahl von parallel startbaren Instruktionen (i.d.R. < 3)

#### **Scoreboard**

- Tabelle im Prozessor
- Verwaltet
	- Auf Start wartende Instruktionen
	- Verfügbare Recheneinheiten (z.B. ALUs)
	- Abhängigkeiten

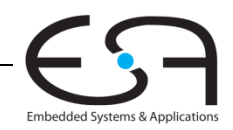

### **Beispiel: Out of Order-Mikroarchitektur**

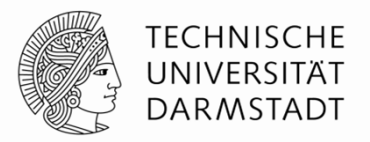

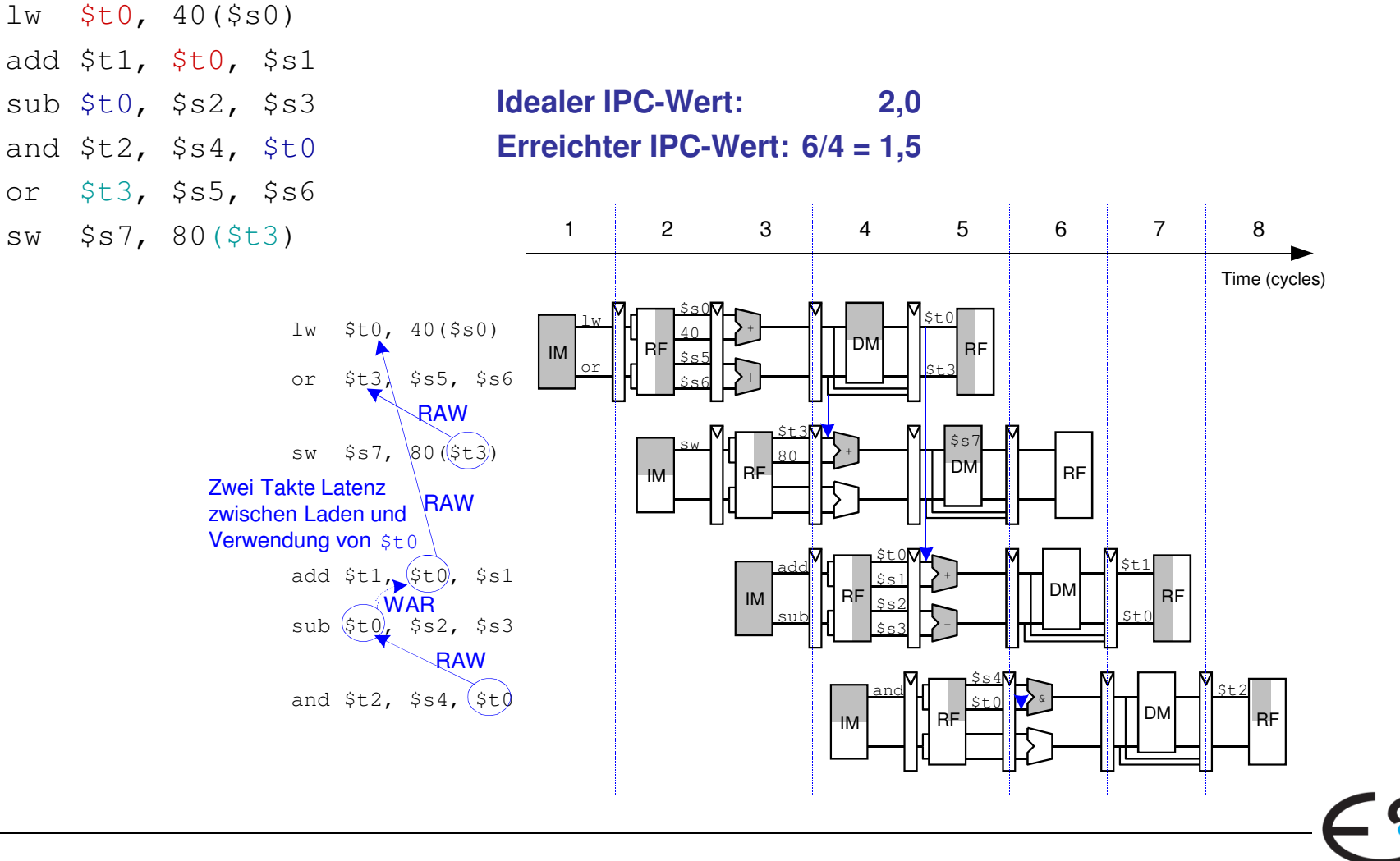

Embedded Systems & Applicati

### **Umbenennen von Registern**

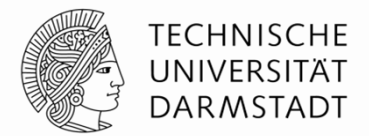

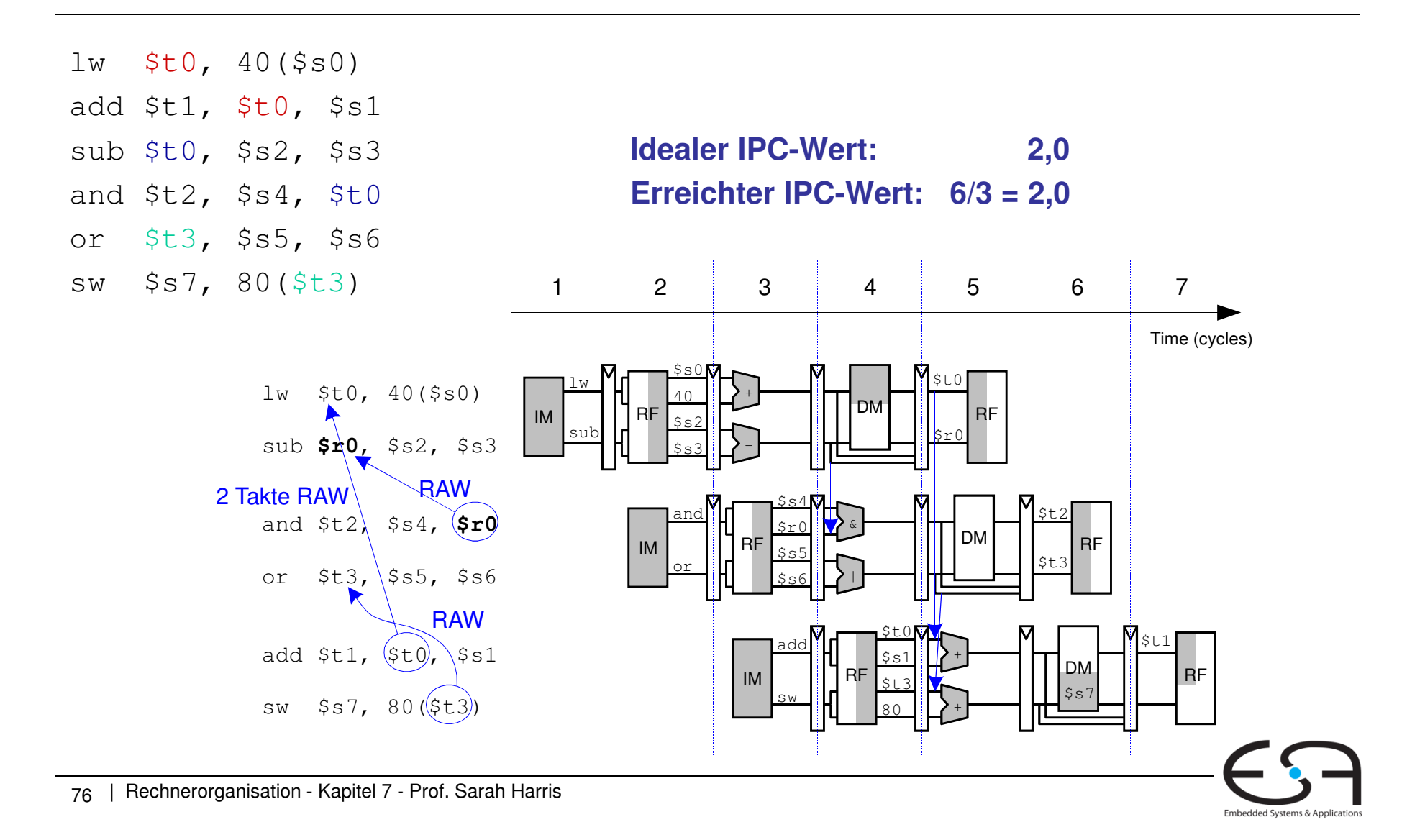

# **SIMD**

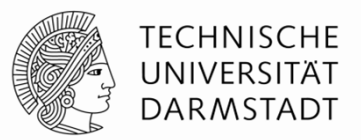

- Single Instruction Multiple Data (SIMD)
	- Eine Instruktion wird auf mehrere Datenelemente gleichzeitig angewandt
	- Häufige Anwendung: Graphik, Multimedia
	- **Oft: Führe schmale arithmetische Operatione aus** 
		- Auch genannt: gepackte Arithmetik
		- $\textcolor{red}{\bullet}$  Beispiel: Addiere gleichzeitig vier Bytes
- ALU muss verändert werden
	- Kein Übertrag mehr zwischen einzelnen Bytes

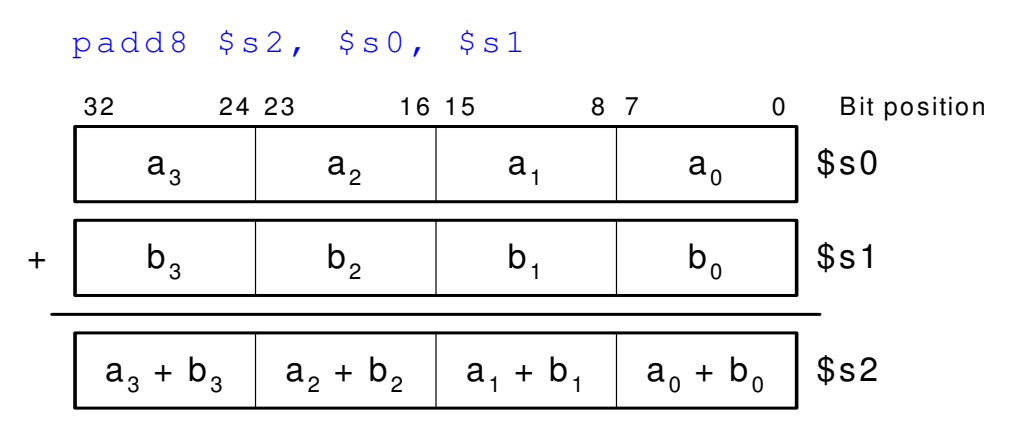

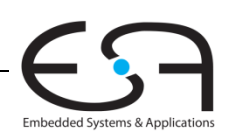

### **Fortgeschrittene Mikroarchitekturtechniken**

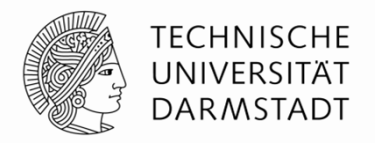

### **Multithreading**

- Beispiel: Textverarbeitung
- Threads (parallel laufende, weitgehend unabhängige Instruktionsfolgen)
	- Texteingabe
	- Rechtschreibprüfung
	- Drucken

### ■ Multiprozessoren

- Viele weitgehend unabhängige Prozessoren auf einem Chi p
- Am weitesten verbreitet heute in Grafikkarten (Hunderte von Prozessoren)
	- Aber auch in Spezialprozessoren, z.B. für UMTS Nachfolger LTE

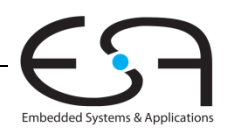

# **Genauer: Multithreading**

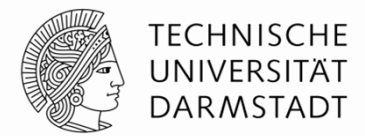

- **Prozesse:** Auf dem Computer gleichzeitig laufende Programme
	- z.B. Web-Browser, Musik im Hintergrund, Textverarbeitung
- **Thread:** Parallele Ausführung als Teil eines Programmes
- Ein Prozess kann mehrere Threads enthalten
- In konventionellem Prozessor
	- Jeweils ein Thread wird ausgeführt
	- Wenn eine Thread-Ausführung einen *Stall* hat (z.B. Warten auf Speicher)
		- **Sichere Architekturzustand des Threads**
		- Lade Architekturzustand eines anderen, derzeit inaktiven aber lauffähigen Threads
		- Starte neuen Thread
		- Vorgang wird Kontextumschaltung (*context switching)* genannt
	- Alle Threads laufen scheinbar gleichzeitig

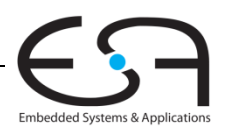

## **Multithreading auf Mikroarchitekturebene**

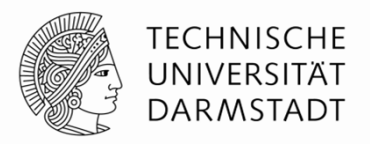

- Mehrere Instanzen des Architekturzustandes im Prozessor
- **Example in Antiber 15 Ferry Prench and Threads nun gleichzeitig aktiv** 
	- Sobald ein Thread *stalled* wird sofort ein anderer gestartet
	- Kein Sichern/Laden von Architekturzustand mehr
	- Falls ein Thread nicht alle Recheneinheiten ausnutzt, kann dies ein anderer Thread tun
- **E**rhöht nicht den Grad an ILP innerhalb eines Threads
- Erhöht aber Durchsatz des Gesamtsystems mit mehreren Threads

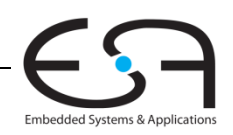

# **Multiprozessoren**

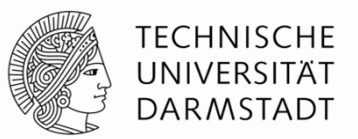

- Mehrere unabhängige Prozessorkerne mit einem dazwischenliegenden Kommunikationsnetz
- Arten von Multiprocessing:
	- **Symmetric multiprocessing (SMT)**: mehrere gleiche Kerne mit einem gemeinsamen Speicher
	- **Asymmetric multiprocessing:** unterschiedliche Kerne für unterschiedliche Aufgaben
		- Beispiel: CPU in Handy für GUI, DSP für Funksignalverarbeitung
	- **Clusters:** Jeder Kern hat seinen eigenen Speicher

### **Weiterführende Informationen**

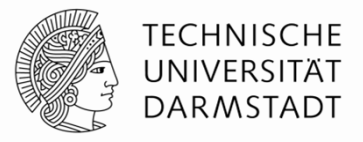

■ Patterson & Hennessy Computer Architecture: A Quantitative Approach

#### ■ Konferenzen:

- www.cs.wisc.edu/~arch/www/
- **ISCA (International Symposium on Computer Architecture)**
- HPCA (International Symposium on High Performance Computer Architecture)

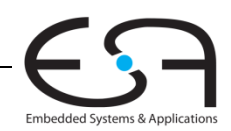